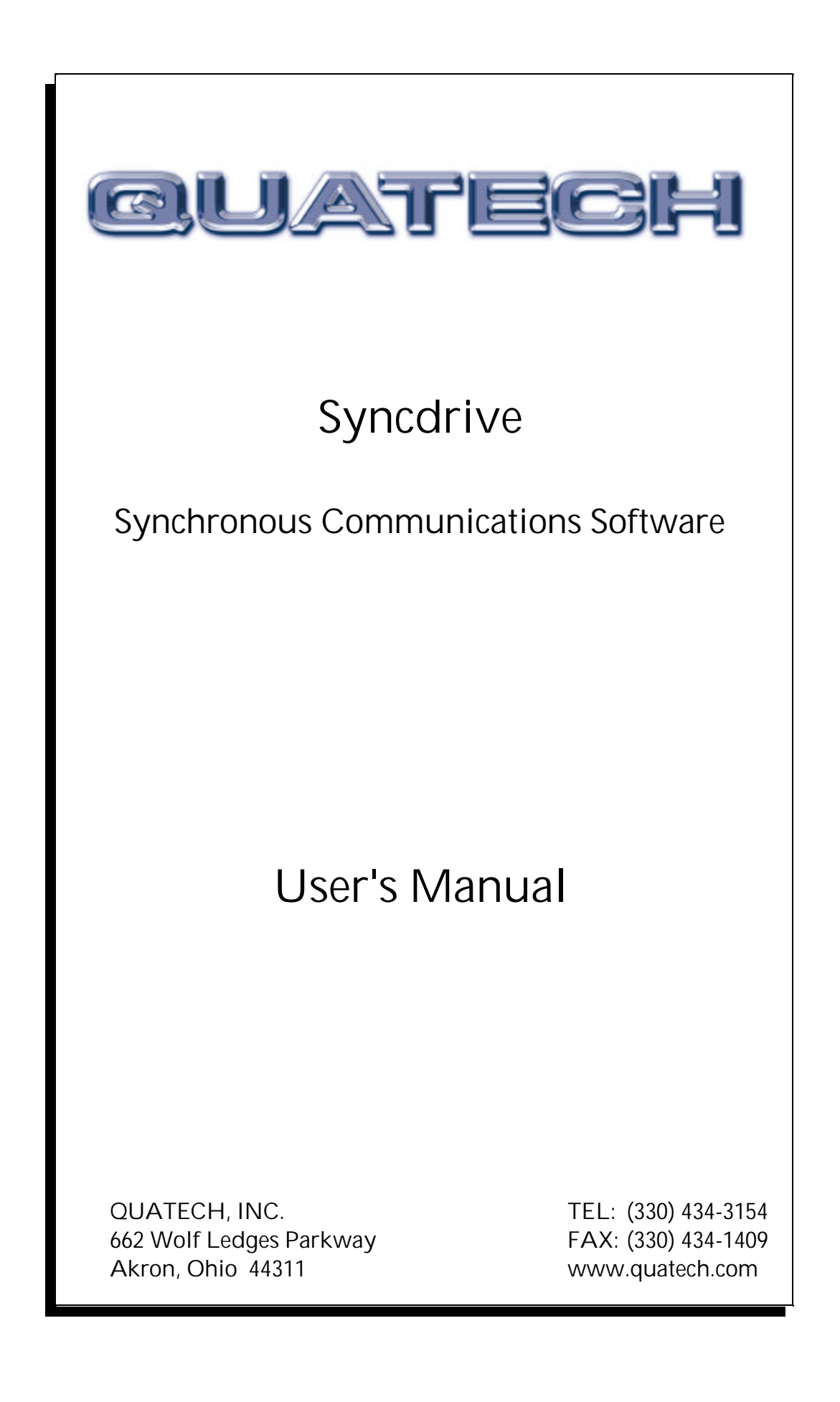

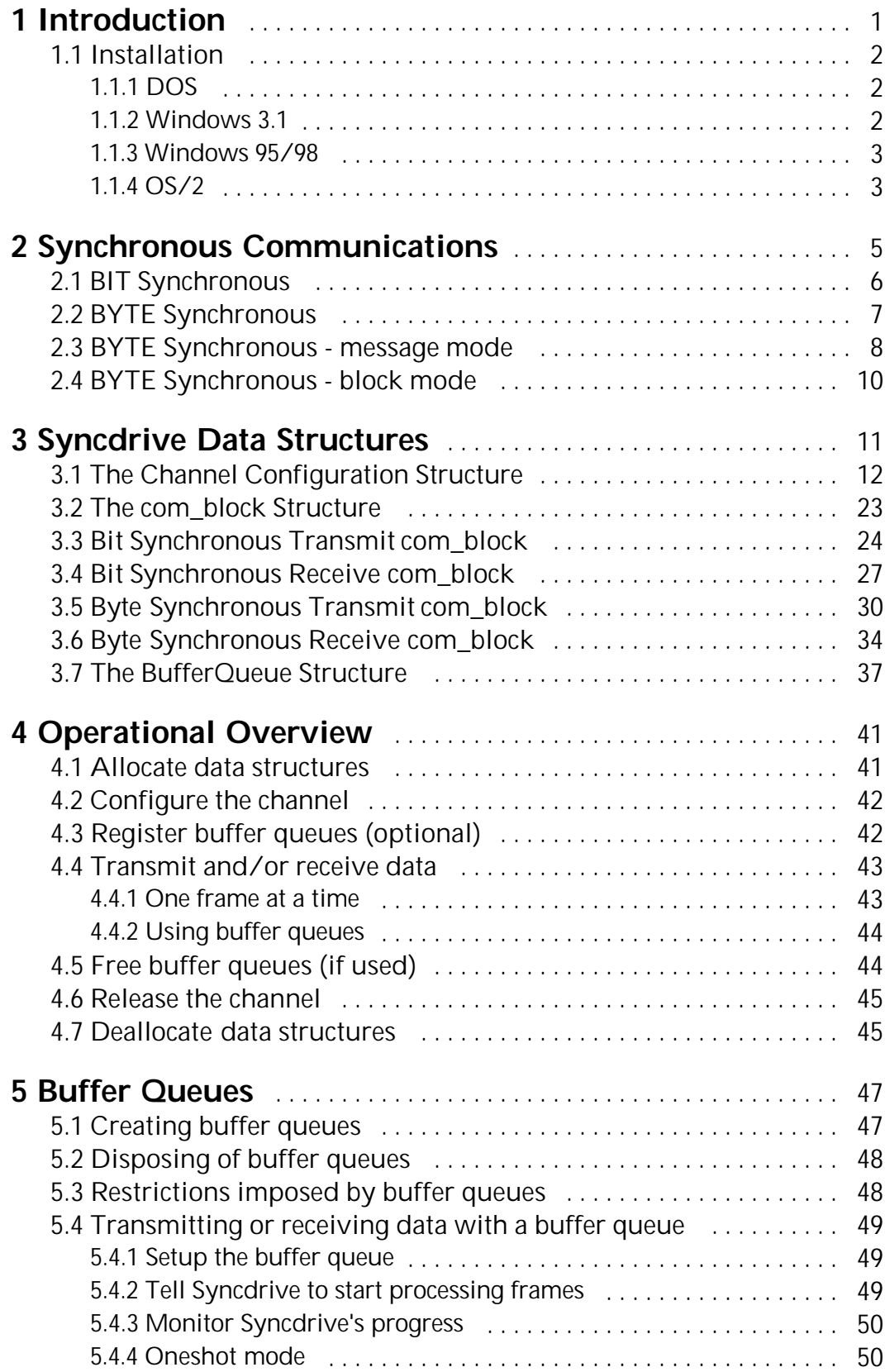

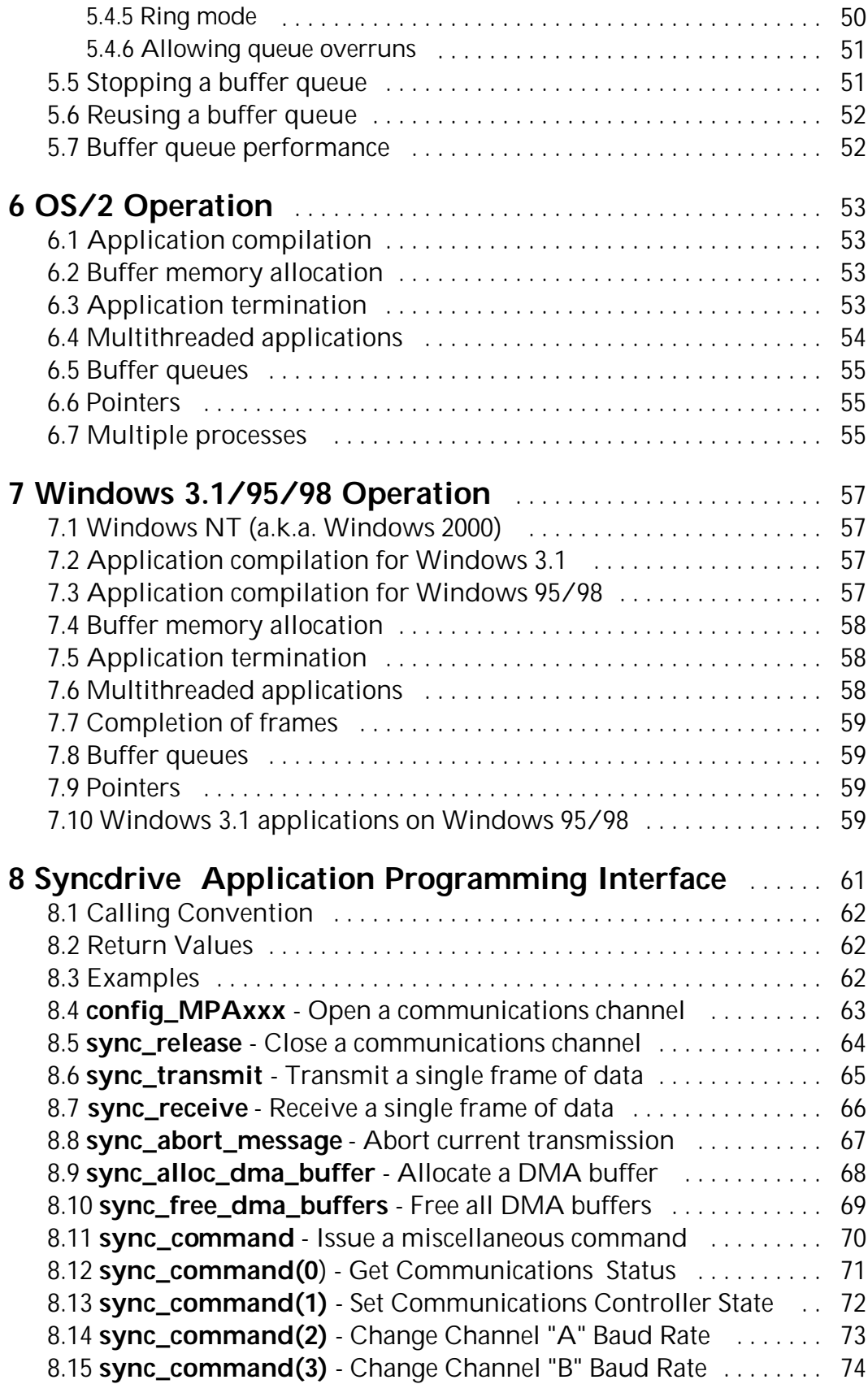

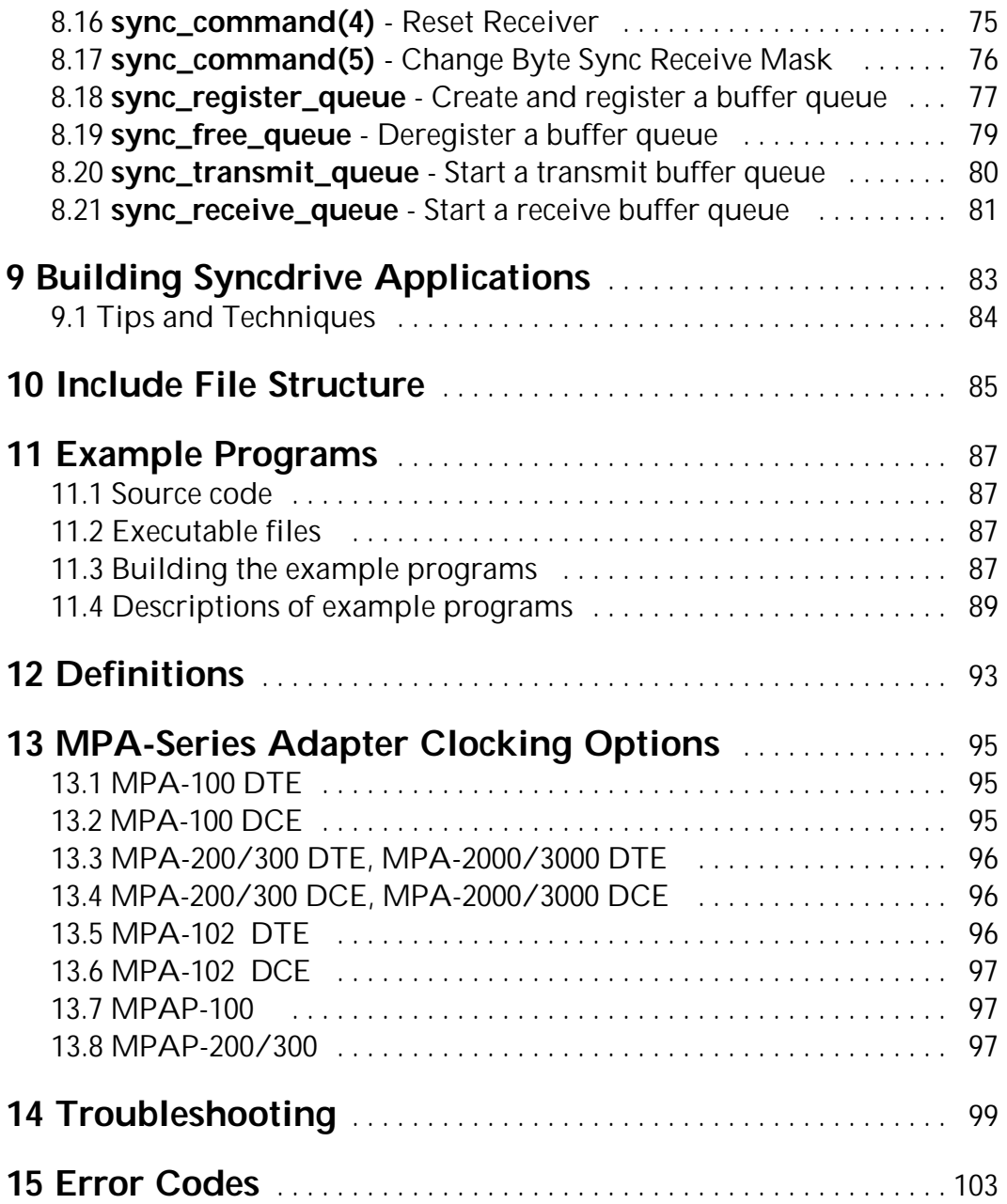

## Copyright 2001, Quatech, Inc.

#### **NOTICE**

The information contained in this document cannot be reproduced in any form without the written consent of Quatech, Inc. Likewise, any software programs that might accompany this document can be used only in accordance with any license agreement(s) between the purchaser and Quatech, Inc. Quatech, Inc. reserves the right to change this documentation or the product to which it refers at any time and without notice.

The authors have taken due care in the preparation of this document and every attempt has been made to ensure its accuracy and completeness. In no event will Quatech, Inc. be liable for damages of any kind, incidental or consequential, in regard to or arising out of the performance or form of the materials presented in this document or any software programs that might accompany this document.

Quatech, Inc. encourages feedback about this document. Please send any written comments to the Technical Support department at the address listed on the cover page of this document.

IBM PC™, PC-AT™, PS/2™, OS/2™, and Micro Channel™ are trademarks of International Business Machines Corporation. WindowsTM is a trademark of Microsoft Corporation.

# **1 Introduction**

Syncdrive is a synchronous communications software driver package designed to aid users of Quatech synchronous communication hardware in the development of their application software. Features of the Syncdrive driver package include:

- $\mathscr{L}$  Multiple communication channels using up to six MPA-series adapters.
- $\mathscr{L}$  Support for bit-synchronous (SDLC, HDLC) and bytesynchronous (MONOSYNC, BISYNC) communications.
- $\mathscr{L}$  DMA capability for bit-synchronous communications.
- $\mathscr{L}$  User control of most communications parameters.
- $\mathscr{L}$  Programmer is relieved of the burden of programming the synchronous communications hardware directly.
- $\mathscr{L}$  User can change or upgrade synchronous communication hardware with minimal modifications to the application software.
- $\mathscr{L}$  Support for all Quatech MPA-series ISA bus, PCI bus and PCMCIA adapters.
- $\ll$  Versions for DOS, Windows 3.1, Windows 95/98, and OS/2.

Written specifically for use with C, Syncdrive is also compatible with other languages that support large model C type subroutine interfaces.

**Syncdrive requires an Intel 80386 processor or later.**

# **1.1 Installation**

Installation of Syncdrive varies, depending on the operating system being used. While there is no installation program supplied, the process is quite simple.

## **1.1.1 DOS**

There is no installation procedure for the DOS version of Syncdrive. Syncdrive for DOS is shipped as a function library which is linked directly into the application.

## **1.1.2 Windows 3.1**

Copy the Syncdrive Windows 3.1 DLLs and the Syncdrive VxD to the \windows\system directory. These files can be found in the \WIN31 directory of disk 1 of the Syncdrive diskette set:

SYNC 31.DLL Syncdrive Windows 3.1 DLL QTECHDMA.DLL DMA allocation support DLL SYNC200.386 Syncdrive Windows 3.1 VxD

Find the [386Enh] section of the system.ini file and add the following line to install the VxD:

device=sync200.386

For the MPA-102 adapter, the VxD file is called SYNC102.386. The line added to system.ini should be:

device=sync102.386

Windows must be restarted to activate the VxD.

#### **1.1.3 Windows 95/98**

Copy the Syncdrive Windows 95/98 DLL and the Syncdrive Windows 95/98 VxD to the \windows\system directory on the Windows 95/98 boot drive. These files can be found in the \WIN95 directory of disk 1 of the Syncdrive diskette set:

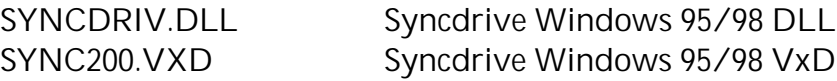

For the MPA-102 adapter, the VxD file is called SYNC102.VXD.

Alternatively, these files may be copied to any directory on the standard search PATH, or they may reside in the same directory where the user's application will reside.

The VxD is dynamically loaded by the DLL as needed. There is no configuration necessary.

### **1.1.4 OS/2**

Install the OS/2 Syncdrive DLL and device driver for the MPA board in any desired directory. We will assume below that the directory "c:\syncdriv" is being used.

These files can be found in the \OS2 directory of disk 1 of the Syncdrive diskette set:

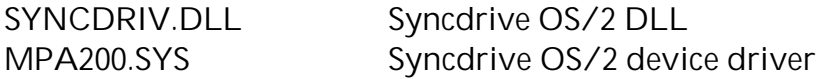

Find the LIBPATH statement in the config.sys file and add the Syncdrive DLL's directory to it:

LIBPATH=(existing directories);c:\syncdriv

Add a device driver statement at the end of the config.sys:

DEVICE=c:\syncdriv\mpa200.sys

For the MPA-102 adapter, the device driver file is called MPA102.SYS. The line added to config.sys should be:

DEVICE=c:\syncdriv\mpa102.sys

Save config.sys, shutdown OS/2, and reboot. The device driver will display a boot-time message indicating its installation.

## **2 Synchronous Communications**

Most data communications in personal computers is handled asynchronously using standard comm ports. With asynchronous communication, data is transferred one character at a time and with significant overhead due to the addition of start and stop bits required for each character. These additions can decrease the rate of data transfer by 20% or more.

In contrast, synchronous communication transfers data in a format referred to as a "frame". Each frame consists of a block of data plus a fixed amount of overhead from the insertion of control, synchronization, and error detection characters. Since the amount of overhead is independent of the data block size, the percentage of the total transfer time devoted to the frame overhead diminishes as the size of the data block increases.

Synchronous communication is further divided into bit synchronous and byte synchronous transfers. Bit synchronous transfers treat the data block as a series of data bits with no specific character boundaries while byte synchronous transfers treat the data block as a series of fixed length characters.

Syncdrive can transfer data in bit synchronous and byte synchronous modes. The bit synchronous mode may be used to implement such protocols as SDLC or HDLC while the byte synchronous mode may be used to implement protocols such as BISYNC. Syncdrive does not implement any specific protocol itself, but will support most protocols implemented by the application software.

# **2.1 BIT Synchronous**

Syncdrive's bit synchronous mode generates a frame formatted according to Figure 1.

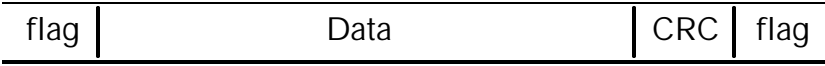

Figure 1 - Syncdrive bit synchronous frame format.

The frame's start flag and end flag characters are used by the hardware for synchronization purposes. When the application transmits a block of data these flag characters are automatically appended to the frame. When receiving a frame, these flag characters are automatically removed from the frame before being returned to the application.

The frame's CRC bytes are used for error detection purposes. When transmitting a block of data the CRC is automatically generated and transmitted after all of the data has been sent. When receiving a frame the CRC is automatically checked to determine if the frame was corrupted. If a CRC error occurs, Syncdrive indicates this error in the *buffer\_status* variable of the com\_block structure, which is discussed beginning on page 23.

## IMPORTANT!

When receiving a frame, the CRC bytes are returned to the application program as part of the data block. The allocated receive buffer must be large enough to hold the received data plus these two additional bytes. The application may ignore the CRC bytes as their validity is determined by Syncdrive**.**

The frame's data area is the buffer provided to Syncdrive by the application. This buffer is the *comm\_buffer* array of the com\_block structure. When transmitting, the application must allocate a com\_block structure and load the data block into the *comm\_buffer* array. When receiving, the application must allocate a com\_block structure with a large enough *comm\_buffer* array to hold the received data PLUS the received CRC.

# **2.2 BYTE Synchronous**

Syncdrive's byte synchronous mode offers the user two different frame formats. Both byte synchronous modes are discussed in the following sections.

Message mode provides the application with a minimal byte synchronous frame format and the hardware calculation and verification of transmit and receive CRCs. Message mode can be used to relieve some of the frame formatting burden from the application.

Block mode uses no frame format or hardware CRC generation. Block mode gives the application full control over the format and generation of the communication frames.

## **2.3 BYTE Synchronous - message mode**

The format of the frame generated by Syncdrive's byte synchronous message mode is shown in Figure 2.

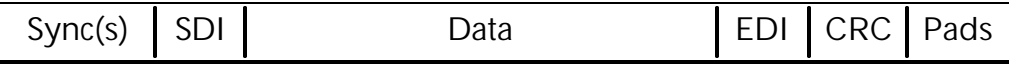

Figure 2 - Syncdrive's Byte Synchronous message mode format.

The frame's initial sync character(s) are used by the hardware for synchronization purposes. When transmitting, the application defines the value to be interpreted as the sync character in the channel configuration structure. Syncdrive automatically adds the number of sync characters specified in the com\_block structure to the beginning of the frame. When receiving, the application must define the value(s) to be interpreted as sync characters using sync command number 5 (see page 76). The sync characters are automatically removed from the frame before the data block is returned to the application.

The frame's SDI, or *start of data indicator*, is a special event character used by Syncdrive to identify the beginning of the data block. When transmitting, the SDI character specified in the com\_block structure is automatically added to the frame. When receiving, the application must define the value(s) to be interpreted as an SDI character using sync\_command(5). When an SDI character is received, Syncdrive initializes the receiver's CRC and begins a new CRC calculation with the next received character. The SDI character is also returned to the application as part of the received data block.

 The frame's EDI, or *end of data indicator*, is a special event character used by Syncdrive to identify the end of the data block. When transmitting, the EDI character specified in the com\_block structure is automatically added to the frame. When receiving, the application must define the value(s) to be interpreted as EDI characters using sync\_command(5). When an EDI character is received, Syncdrive assumes that the data block is complete and that the next two characters are the frame's CRC. The EDI character is also returned to the application as part of the received data block.

The frame's CRC bytes are used for error detection purposes. When transmitting a block of data, the CRC bytes are automatically generated and transmitted after all of the data has been sent. When receiving a frame the CRC is automatically checked to determine if the frame was corrupted. If a CRC error occurs, Syncdrive indicates this error in the *buffer\_status* variable of the com\_block structure.

#### IMPORTANT!

When receiving a frame, the SDI, EDI, and CRC bytes are returned to the application as part of the data block. The allocated receive buffer must be large enough to hold the received data plus these four additional bytes. The application may ignore the CRC bytes since their validity is determined by Syncdrive.

The frame's pad character(s) are used to indicate the end of the frame and place the communication link in the idle state. When transmitting, the application defines the value to be interpreted as the pad character in the channel configuration structure. Syncdrive automatically adds the number of pad characters specified in the com\_block structure to the end of the frame. When receiving, the application must define the value(s) to be interpreted as pad characters using sync\_command(5). Syncdrive automatically removes all of the pad characters from the frame before the data block is returned to the application.

The frame's data area is the buffer provided to Syncdrive by the application. This buffer is the *comm\_buffer* array of the com\_block structure discussed beginning on page 23. When transmitting, the application must allocate a com\_block structure and load the data block into the *comm\_buffer* array. When receiving, the application must allocate a com\_block structure with a large enough *comm\_buffer* array to hold the received data PLUS the received SDI, EDI, and CRC bytes.

# **2.4 BYTE Synchronous - block mode**

The frame format for Syncdrive's byte synchronous block mode is determined by the application and is treated by Syncdrive as a block of raw unformatted data. The general structure is shown in Figure 3.

Data

Figure 3 - Syncdrive's byte synchronous block mode format

The byte synchronous block mode frame is the *comm\_buffer* provided to Syncdrive as part of the com\_block structure discussed beginning on page 23. When transmitting, the application must allocate a com\_block structure and load the entire frame, including any sync, pad, and CRC bytes, into the *comm\_buffer* array. When receiving, the application must allocate a com\_block structure with a large enough *comm\_buffer* array to hold the entire received frame, including all sync characters, pad characters, and CRC bytes.

A block mode frame is transparent to Syncdrive. The application is responsible for all data formatting and interpretation. For example, to send a standard BISYNC protocol frame, the application must place at least two sync characters at the start of the buffer. These are followed by a start of data indicator (SDI) of 02H and the actual message being sent. The message is followed by an end of data indicator (EDI) 03H and the CRC. Note, in this mode the CRC must be calculated by the application and then placed in the buffer after the end of data character. Following the CRC, pad characters of FFH could be used.

To receive the same message in block mode, all of the SYNC, SDI, EDI, CRC, and pad characters are placed in the buffer. It is then up to the application to interpret them. Likewise, the CRC of the received data must be calculated and checked against the received CRC (which is also in the buffer following the EDI character).

Actually, however, the SYNC characters preceding the frame do not appear in the buffer because Syncdrive uses the sync character load inhibit feature of the SCC. This feature is automatically turned off when the first non-SYNC character is received.

Independent of the contents of the data block used in block mode, it is recommended that at least two SYNC characters be inserted at the beginning of the data. This will ensure that no data will be lost during receiver synchronization.

# **3 Syncdrive Data Structures**

Syncdrive operations are largely based on three key data structures. These structures are defined in the MPA-X00.H and SYNCDRIV.H include files.

## ? **channel\_cfg** - channel configuration

This structure defines hardware dependent and protocol dependent information. It includes information on baud rate, interrupts, DMA channels, and protocol information.

## ? **com\_block** - message block and configuration

This structure defines a particular frame that is being sent or received. It includes information concerning buffer status, control options, and the actual buffer that holds the message data.

### ? **BufferQueue** - queues of com\_block structures

This structure is used when nonstop processing of frames is desired. It allows multiple com\_block structures to be used in one transmit or receive operation.

# **3.1 The Channel Configuration Structure**

The channel configuration structure is used to tell Syncdrive how the application wishes to configure a communication channel. It is allocated by the application. The application must completely initialize the structure before it can be used to configure the channel. A pointer to the channel configuration structure is passed to most Syncdrive API functions in order to identify the channel being operated on.

The channel configuration structure is shown in Figure 4. It is defined in the MPA-X00.H include file.

| struct channel_cfg |                                              |  |  |
|--------------------|----------------------------------------------|--|--|
| ł<br>unsigned char | signature;                                   |  |  |
| unsigned char      | structure_type;                              |  |  |
| unsigned short     | board number:                                |  |  |
| unsigned char      | channel_number;                              |  |  |
| unsigned char      | operating_mode;                              |  |  |
| unsigned char      | line_control;                                |  |  |
| unsigned char      | options;                                     |  |  |
| unsigned short     | base address:                                |  |  |
| unsigned char      | tx_dma_channel;                              |  |  |
| unsigned char      | rx_dma_channel;                              |  |  |
| unsigned char      | tx_interrupt;                                |  |  |
| unsigned char      | rx_interrupt;                                |  |  |
| unsigned char      | crc_mode;                                    |  |  |
| unsigned char      | clock_source;                                |  |  |
| unsigned long      | clock_rate;                                  |  |  |
| unsigned long      | rx_baud_rate;                                |  |  |
| unsigned long      | tx_baud_rate;                                |  |  |
| unsigned long      | read_timeout;                                |  |  |
| unsigned long      | write timeout:                               |  |  |
| unsigned char      | sync_char_1;                                 |  |  |
| unsigned char      | sync_char_2;                                 |  |  |
| unsigned char      | protocol_dependent0;                         |  |  |
| unsigned char      | protocol_dependent1;                         |  |  |
| unsigned char      | protocol_dependent2;                         |  |  |
| unsigned char      | protocol_dependent3;                         |  |  |
| unsigned char      | protocol_dependent4;                         |  |  |
| unsigned char      | protocol_dependent5;                         |  |  |
| unsigned char      | protocol_dependent6;                         |  |  |
| unsigned char      | protocol_dependent7;                         |  |  |
|                    | #if defined(_WINDOWS) && !defined(__WIN95__) |  |  |
| WIN_HANDLE         | (res0, res1)<br>// Windows 3.1 only          |  |  |
| #endif             |                                              |  |  |
| void far *         | pt1;                                         |  |  |
| $\cdots$           |                                              |  |  |

Figure 4 - Channel Configuration Structure

### **3.1.1 signature**

Must be set to 0xCC.

#### **3.1.2 structure\_type**

Choose the appropriate value for the particular MPA-series adapter being used. These values are defined in the SYNCDRIV.H include file.

The MPAC-100 PCI adapter is functionally equivalent to the MPAP-100 PCMCIA adapter. Use MPAP100\_ID for the MPAC-100.

> MPA100\_ID MPA200\_ID MPA102\_ID MPAP100\_ID MPAP200\_ID

#### **3.1.3 board\_number**

Every MPA-series adapter installed in the system must have a unique *board\_number*. Valid values range from 0 to 5.

### **3.1.4 channel\_number**

This variable is set to 0 for channel A of a particular board (designated by a unique *board\_number)*, or to 1 for channel B. Only the MPA-102 has a channel B. This variable must be set to 0 for all other MPA-series adapters.

## **3.1.5 operating\_mode**

Specifies the operating mode of the SCC.

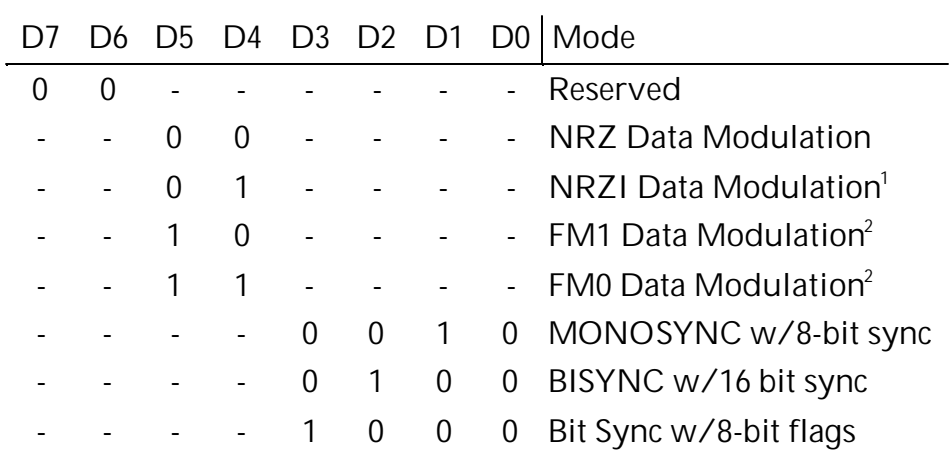

<sup>1</sup> The *clock\_source* field must be set to X32 Clock Source and RX CLK SRC = DPLL for NRZI data modulation (Value = 10011111B).

2 The *clock\_source* field must be set to X16 Clock Source and RX CLK SRC = DPLL for FM1 and FM0 data modulation (Value = 01011111B).

#### **3.1.6 line\_control**

Defines the data format of the serial data.

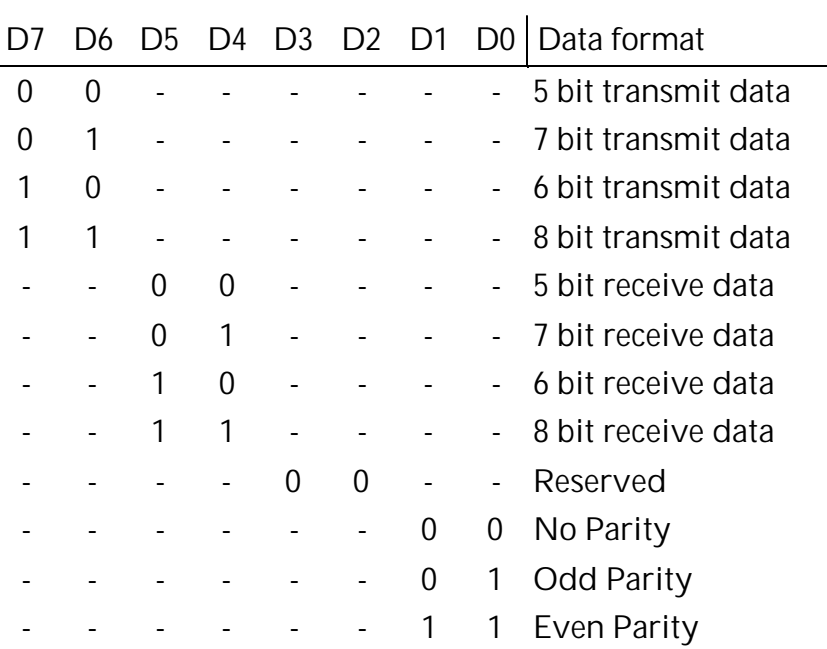

#### **3.1.7 options**

Defines other communications options.

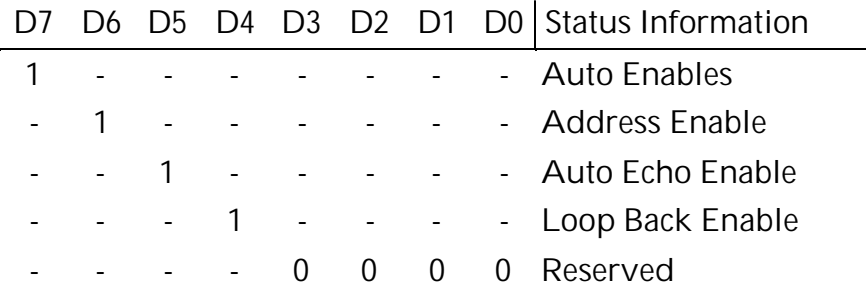

Auto Enables --- when set, the SCC's CTS input becomes a transmitter enable and its DCD input becomes a receiver enable.

Address Enable --- when set, and if in SDLC (bit sync) mode, the hardware will ignore any frames with SDLC secondary addresses not matching the value programmed into the *sync\_char\_1* field.

Auto Echo Enable --- when set, TxD and RxD are internally connected, plus the receiver continues to listen to the external RxD pin. Transmitted data is not seen inside or outside the SCC, and CTS is ignored as a transmit enable. (This option has little use for most applications.)

Loop Back Enable --- when set, local loopback is enabled. TxD and RxD are internally connected, and transmitted data is also routed to the external TxD pin. The CTS and DCD signals are ignored as transmit and receive enables. (This option has little use for most applications.)

### **3.1.8 base\_address**

The base I/O address of the communication hardware. This value must correspond to the switch setting on the MPA-series adapter.

## **3.1.9 tx\_dma\_channel**

The DMA channel to be used for bit synchronous transmission. This variable must be set to correspond to the jumper setting on the MPA-series adapter. It should be set to 0 if DMA is not being used for transmit.

DMA cannot be used for byte-synchronous transmission. This variable must be set to 0 if byte-synchronous transmission is selected.

Because the PCMCIA bus does not support DMA, this variable must be set to 0 when a PCMCIA MPA-series adapter is used.

If communications are full duplex, different DMA channels must be chosen for transmit and receive.

## **3.1.10 rx\_dma\_channel**

The DMA channel to be used for bit synchronous reception. This variable must be set to correspond to the jumper setting on the MPA-series adapter. It should be set to 0 if DMA is not being used for receive.

DMA cannot be used for byte-synchronous reception. This variable must be set to 0 if byte-synchronous reception is selected.

Because the PCMCIA bus does not support DMA, this variable must be set to 0 when a PCMCIA MPA-series adapter is used.

If communications are full duplex, different DMA channels must be chosen for transmit and receive.

### **3.1.11 tx\_interrupt, rx\_interrupt**

The IRQ level to be used for transmitting and receiving. These variables must be set to correspond to the jumper setting on the MPA-series adapter. For PCMCIA MPA-series adapters, the setting must correspond to the value set by client driver.

MPA-series adapters use only one IRQ. Therefore, the *tx\_interrupt* and *rx\_interrupt* variables must both be set to the same value.

## **3.1.12 crc\_mode**

Specifies the type of CRC calculation to be performed. Typically, CRC-16 initialized to all 0's is used for byte synchronous formats and CCITT CRC initialized to all 1's is used for bit synchronous formats.

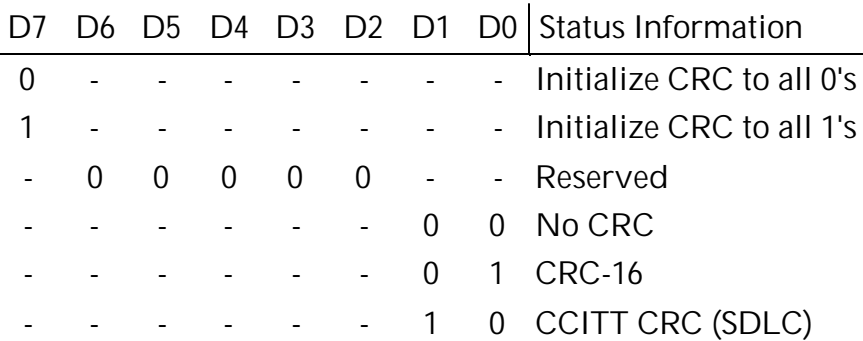

#### **3.1.13 clock\_source**

Sets the source of the transmit and receive data clocks. Bits 6-7 select the rate of the clock relative to the data rate. The clock mode for most applications will be x1 unless NRZI or FM data encoding is used (see discussion of *operating\_mode* on page 14).

Bits 3-5 select the source of the received data clock. The RTxC and TRxC pins can be used to receive this clock from the connector. The receive data clock can be self-sourced from the SCC's baud rate generator (BRG) or the DPLL. If clock signals are not present on the connecting cable, or if they are to be ignored, the BRG option is generally suitable and easy to use.

Bits 0-2 select the source of the transmit data clock. The RTxC and TRxC pins can be used to receive this clock from the connector. The transmit data clock can be self-sourced from the SCC's baud rate generator (BRG) or the DPLL. If clock signals are not present on the connecting cable, or if they are to be ignored, the BRG option is generally suitable and easy to use.

Available clock options differ amongst the various models of MPA-series adapters. The options are explained beginning on page 95.

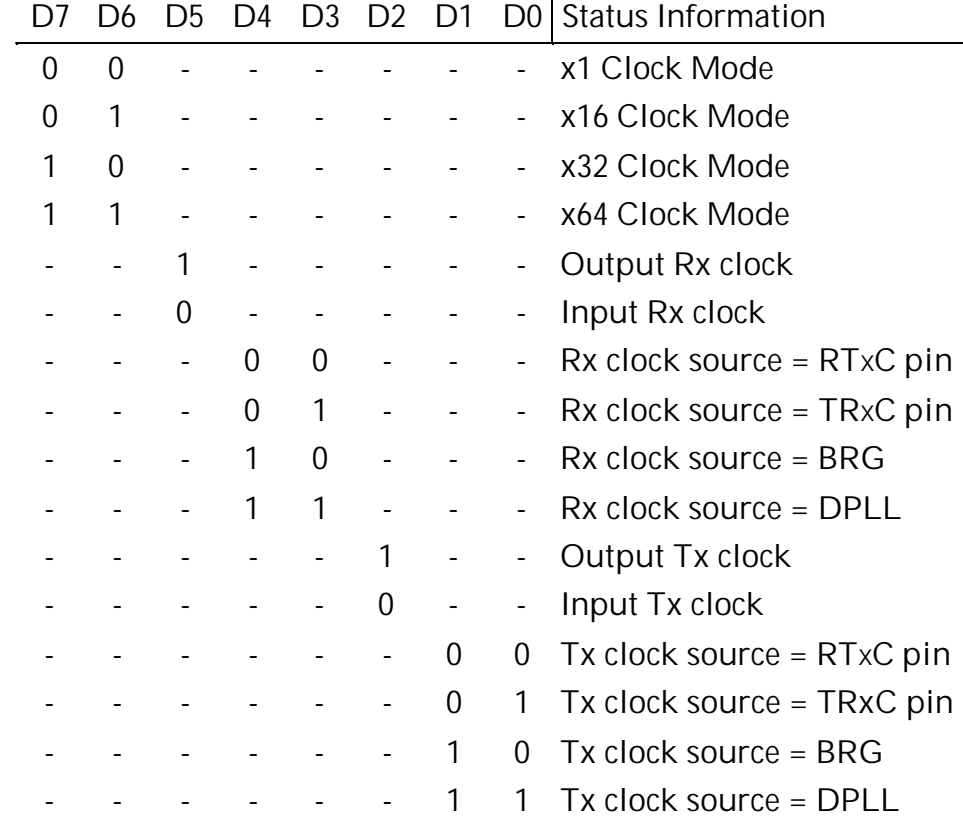

The digital phase locked loop (DPLL) feature can be used in the FM0, FM1, and NRZI modes. To enable the DPLL set *operating\_mode* (see page 14) to the desired modulation method. The Rx clock source should be set to select the DPLL. Also, the following rules governing the clock oversampling rate with the chosen modulation method must be followed:

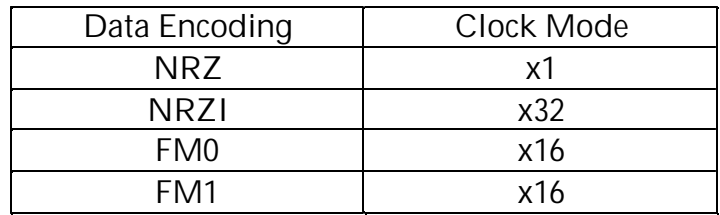

Syncdrive always uses the BRG input for the DPLL, so the baud rate must be set for x16 or x32 the actual data rate.

For example, to run the receive to demodulate bit synchronous FM0 modulated data, use the DPLL as the clock source the with the clock oversampled in x16 mode. The following variables could be set:

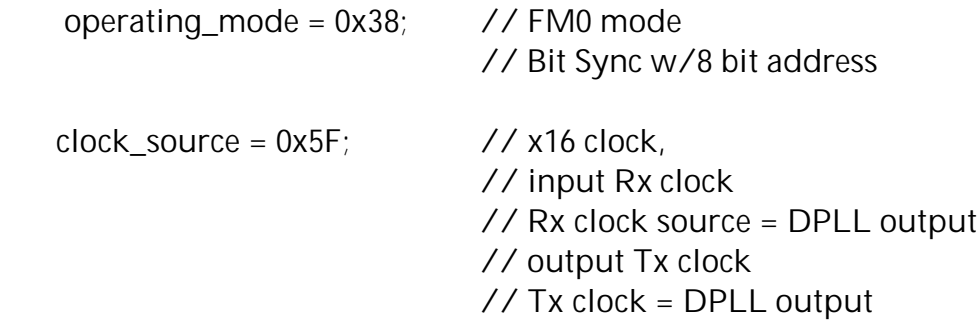

## **3.1.14 clock\_rate**

The frequency of the clock oscillator on the MPA-series adapter. Syncdrive uses this value in its baud rate divisor calculations. The factory default clock rate is 9.8304 MHz, or 9830400. Other clock rates are available upon request. The value of this variable must match the frequency of the clock oscillator!

## **3.1.15 rx\_baud\_rate, tx\_baud\_rate**

The desired baud rate of the receiver and transmitter. If the desired baud rate does not allow for an integer baud rate divisor,

Syncdrive will program the hardware for the achievable baud rate closest to that desired.

Each channel runs using a single baud rate generator. The *rx\_baud\_rate* and *tx\_baud\_rate* variables should be set to the same value. On single-channel MPA-series adapters, the baud rate generators of both the "A" and "B" channels of the SCC are set to this value.

### **3.1.16 read\_timeout**

For Syncdrive for OS/2, this is the number of milliseconds to wait for a frame to be received. The calling thread is blocked during this interval. If this value is 0, a sync\_receive call will return immediately, just as it always does under DOS. If this value is -1, the timeout is infinite. If not under OS/2, this variable should be set to 0.

### **3.1.17 write\_timeout**

For Syncdrive for OS/2, this is the number of milliseconds to wait for a frame to be transmitted. The calling thread is blocked during this interval. If this value is 0, a sync\_transmit call will return immediately, just as it always does under DOS. If this value is -1, the timeout is infinite.

If not under OS/2, this variable should be set to 0.

## **3.1.18 sync\_char\_1**

The Tx sync character for MONOSYNC operation, the lower 8 bits of the Tx/Rx sync character for BISYNC operation, or the secondary address for bit sync operation.

- $\mathscr{A}$  MONOSYNC 8 bit Tx sync character
- $\mathscr{L}$  BISYNC 8 LSBs of 16 bit Tx/Rx sync character
- $\mathscr{\mathscr{E}}$  bit sync secondary address

## **3.1.19 sync\_char\_2**

The Rx sync character for MONOSYNC operation, or the upper 8 bits of the Tx/Rx sync character for BISYNC operation. For bit sync operation this variable must be set to the flag character of 0x7E.

- $\mathscr{A}$  MONOSYNC 8 bit Rx sync character
- $\approx$  BISYNC 8 MSBs of Tx/Rx sync character
- $\approx$  bit sync must be 0x7E (flag character)

## **3.1.20 protocol\_dependent**

These variables represent one of several things, depending on which mode the application is using.

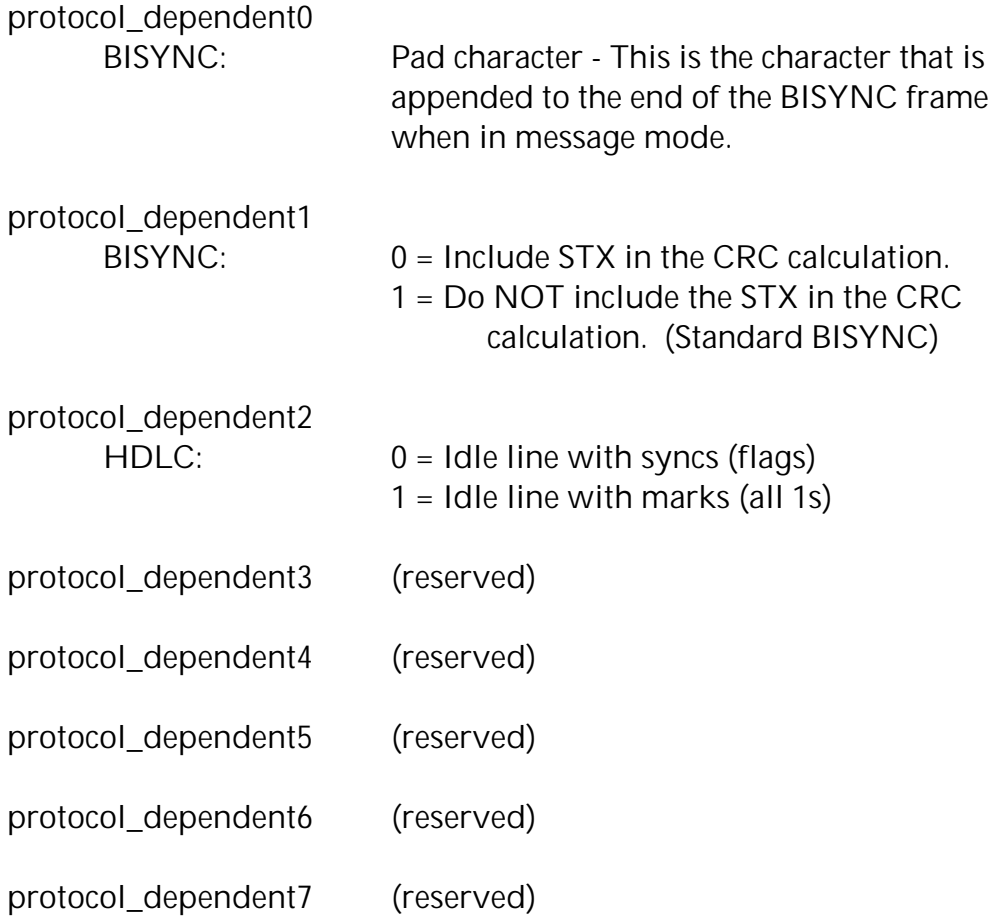

## **3.1.21 res0, res1, ptr1, ptr1a**

Fields used internally by Syncdrive. These fields must not be modified or referenced by the application program.

# **3.2 The com\_block Structure**

The com block structure is used to transfer data blocks between the application and Syncdrive's transmit and receive routines. A com\_block structure is allocated by the application by either a simple declaration as a global variable or by a call to the C runtime library malloc function. Using DMA requires the application to allocate com\_block structures with the sync\_alloc\_dma\_buffer function.

Four protocol-specific versions and two generic versions of the com\_block structure are overlaid using a union declaration. This permits Syncdrive to use the generic forms internally while the application uses a version more suited to the protocol being used. The union declaration in the SYNCDRIV.H include file is shown in Figure 5.

| struct MsgBuf               |                   | А: | // Generic, short              |
|-----------------------------|-------------------|----|--------------------------------|
| names.                      |                   |    |                                |
| struct GenMsgBuf            | B:                |    | // Generic, long names.        |
| struct BitTMsgBuf           | BitT:             |    | // Bit synchronous transmit.   |
| struct BitRMsgBuf           | BitR:             |    | // Bit synchronous receive.    |
| struct ByteTMsgBuf          | ByteT:            |    | // Byte synchronous transmit.  |
| $strust$ $D_1A_2D_1A_2D_1f$ | $D_1$ $A_2$ $D_2$ |    | $\mu$ Duto oungbronous rossive |

Figure 5 - The com\_block union

## IMPORTANT!

The application may inspect a com\_block structure at any time but MUST not modify its contents after transmit or receive operations have been started.

# **3.3 BIT SYNCHRONOUS TRANSMIT com\_block**

The com\_block structure definition for the bit synchronous transmit mode is shown in Figure 6.

```
struct BitTMsgBuf
 {
 #if defined(_WINDOWS) && !defined(__WIN95__)
   WIN_HANDLE (BufferHNDL, res0) // Windows 3.1 only
 #endif
 unsigned int buffer_length;
unsigned int buffer_pointer;
unsigned char buffer_status;
unsigned char buffer_error;
unsigned char idle_flag;
unsigned char reserved_char_1;
unsigned char reserved_char_2;
unsigned char reserved_char_3;
unsigned char reserved_char_4;
unsigned char reserved_char_5;
unsigned char reserved_char_6;
unsigned char dma_page;
unsigned int dma_offset;
unsigned char comm_buffer[buffer_size];
};
```
Figure 6 - Bit sync Tx com\_block structure

## **3.3.1 BufferHNDL (Windows 3.1 only)**

Present only in the Windows 3.1 version of Syncdrive for backward compatibility with versions of Syncdrive prior to release 4.00. Newly written Windows 3.1 applications should treat this field as reserved.

## **3.3.2 buffer\_length**

The number of bytes in the data block. The application must initialize *buffer\_length* to the length of the data block contained in *comm\_buffer*. The application may inspect *buffer\_length* at any time but MUST NOT modify its contents while the transmission is in progress.

## **3.3.3 buffer\_pointer**

Byte offset into the *comm\_buffer* array of this structure. This variable gets initialized to zero when a transmit operation begins. Syncdrive updates *buffer\_pointer* as each character is transmitted. If DMA is being used, this variable is not updated. The application may inspect *buffer\_pointer* at any time but MUST NOT modify its contents while the transmission is in progress.

## **3.3.4 buffer\_status**

Current status of the communication buffer. The application must set this to zero before starting the transmission. The application software may inspect *buffer\_status* at any time but MUST NOT modify its contents after a transmission has started.

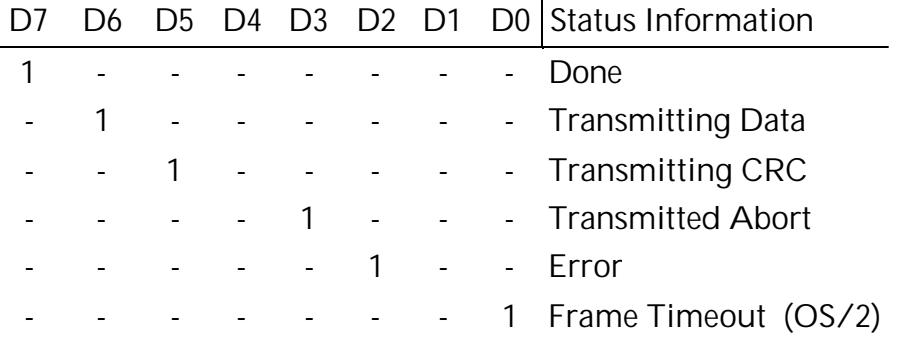

## **3.3.5 buffer\_error**

Indicates an error condition has arisen with respect to Syncdrive's handling of the com\_block structure. The application must set this field to zero before starting the transmission, and should not attempt to modify its contents after the transmission has started.

If the TX\_RETRANSMITTED bit (0x01) is set, this com\_block was retransmitted when a ring mode transmit buffer queue overran and the overrun was permitted. See page 51 for details.

## **3.3.6 idle\_flag**

Specifies which state the transmit line should assume after completing the data transfer. If *idle\_flag* is 0, the transmitter will keep the line active by continuously sending sync or flag characters after the data transfer is complete. If *idle\_flag* is any non-zero, the transmitter will be disabled after transmission, causing the line to assume an idle state.

## **3.3.7 reserved\_char\_x**

Reserved for future use. All reserved\_char fields must be set to 0.

## **3.3.8 dma\_page, dma\_offset**

Used internally by Syncdrive. These variables must not be changed by the application.

## **3.3.9 comm\_buffer[ ]**

Unsigned character array containing the data to be transmitted. The size of *comm\_buffer* is user defined with the restriction that the entire com\_block structure must reside in a single 64 Kbyte segment. The size of *comm\_buffer* is configured at compile time by the buffer\_size define statement (default 1000 bytes) found in the SYNCDRIV.H include file.

# **3.4 BIT SYNCHRONOUS RECEIVE com\_block**

The com\_block structure definition for the bit synchronous receive mode is shown in Figure 7.

```
struct BitRMsgBuf
 {
 #if defined(_WINDOWS) && !defined(__WIN95__)
   WIN_HANDLE (BufferHNDL, res0) // Windows 3.1 only
 #endif
unsigned int buffer_length;<br>unsigned int buffer_pointer;
unsigned int buffer_pointer;
unsigned char buffer_status;
unsigned char buffer_error;
unsigned char reserved_char_1;
unsigned char reserved_char_2;
unsigned char reserved_char_3;
unsigned char reserved_char_4;
unsigned char reserved_char_5;
unsigned char reserved_char_6;
unsigned char reserved_char_7;
unsigned char dma_page;
unsigned int dma_offset;
 unsigned char comm_buffer[buffer_size];
};
```
Figure 7 - Bit sync Rx com\_block structure

# **3.4.1 BufferHNDL (Windows 3.1 only)**

Present only in the Windows 3.1 version of Syncdrive for backward compatibility with versions of Syncdrive prior to release 4.00. Newly written Windows 3.1 applications should treat this field as reserved.

## **3.4.2 buffer\_length**

The number of bytes in the receive buffer. The application must initialize *buffer\_length* to the length of the available receive buffer. The application may inspect *buffer\_length* at any time but MUST NOT modify its contents while the reception is in progress.

#### **3.4.3 buffer\_pointer**

Byte offset into the *comm\_buffer* array of this structure. This variable gets initialized to zero when a receive operation begins. Syncdrive updates *buffer\_pointer* as each character is received. If DMA is being used, this variable is updated at the end of the message after all frame characters have been received. The application may inspect *buffer\_pointer* at any time but MUST NOT modify its contents while the reception is in progress.

#### **3.4.4 buffer\_status**

Current status of the communication buffer. The application must set this variable to zero before starting the reception. The application may inspect *buffer\_status* at any time but MUST NOT modify its contents after the reception has started.

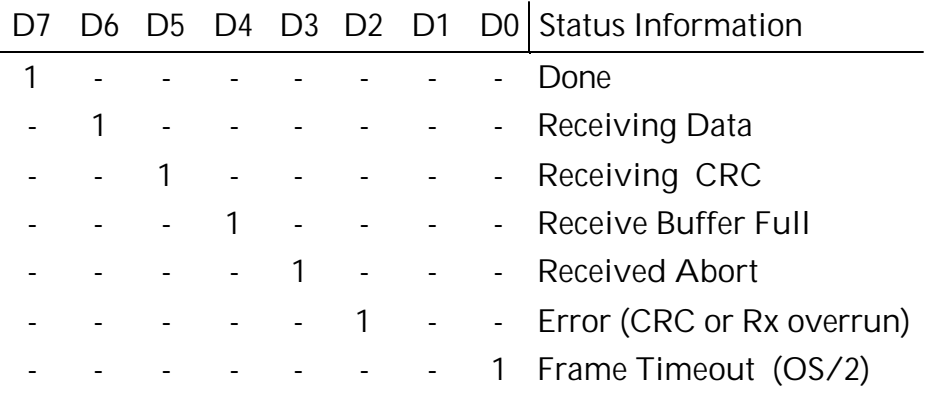

#### **3.4.5 buffer\_error**

Indicates an error condition has arisen with respect to Syncdrive's handling of the com\_block structure. The application must set this field to zero before starting the transmission, and should not attempt to modify its contents after the transmission has started.

If the RX\_OVERWRITTEN bit (0x01) is set, this com\_block was overwritten when a ring mode receive buffer queue overran and the overrun was permitted. See page 51 for details.

#### **3.4.6 reserved\_char\_x**

Reserved for future use. All reserved\_char fields must be set to 0.
### **3.4.7 dma\_page, dma\_offset**

Used internally by Syncdrive. These variables must not be changed by the application.

### **3.4.8 comm\_buffer[ ]**

Unsigned character array used to hold the received data. The size of *comm\_buffer* is user defined with the restriction that the entire com\_block structure must reside in a single 64 Kbyte segment. The size of *comm\_buffer* is configured at compile time by the buffer\_size define statement (default 1000 bytes) found in the SYNCDRIV.H include file.

# **3.5 BYTE SYNCHRONOUS TRANSMIT com\_block**

The com\_block structure definition for the byte synchronous transmit mode is shown in Figure 8.

```
struct ByteTMsgBuf
 {
 #if defined(_WINDOWS) && !defined(__WIN95__)
   WIN_HANDLE (BufferHNDL, res0) // Windows 3.1 only
 #endif
unsigned int buffer_length;<br>unsigned int buffer_pointer
unsigned int buffer_pointer;
unsigned char buffer_status;
unsigned char buffer_error;
unsigned char idle_flag;
unsigned char misc_options; 
unsigned char reserved_char_1;
unsigned char message_type;
unsigned char message_sdi;
unsigned char message_edi;
unsigned char num_syncs;
unsigned char sync_count;
unsigned char num_txpads;
unsigned char txpad_count;
 unsigned char comm_buffer[buffer_size];
 };
```
Figure 8 - Byte sync Tx com\_block structure

### **3.5.1 BufferHNDL (Windows 3.1 only)**

Present only in the Windows 3.1 version of Syncdrive for backward compatibility with versions of Syncdrive prior to release 4.00. Newly written Windows 3.1 applications should treat this field as reserved.

#### **3.5.2 buffer\_length**

The number of bytes in the data block. The application must initialize *buffer\_length* to the length of the data block contained in *comm\_buffer*. The application may inspect *buffer\_length* at any time but MUST NOT modify its contents while the transmission is in progress.

### **3.5.3 buffer\_pointer**

Byte offset into the *comm\_buffer* array of this structure. This variable gets initialized to zero when a transmit operation begins. Syncdrive updates *buffer\_pointer* as each character is transmitted. The application may inspect *buffer\_pointer* at any time but MUST NOT modify its contents while the transmission is in progress.

### **3.5.4 buffer\_status**

Current status of the communication buffer. The application must set this variable to zero before starting the transmission. The application may inspect *buffer\_status* at any time but MUST NOT modify its contents after a transmission has started.

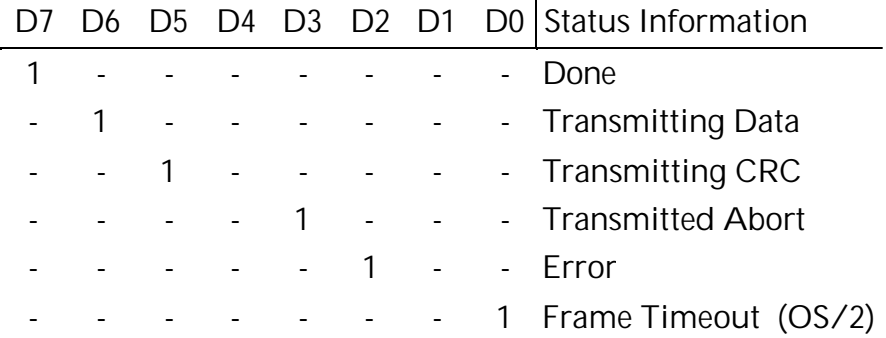

## **3.5.5 buffer\_error**

Indicates an error condition has arisen with respect to Syncdrive's handling of the com\_block structure. The application must set this field to zero before starting the transmission, and should not attempt to modify its contents after the transmission has started.

If the TX\_RETRANSMITTED bit (0x01) is set, this com\_block was retransmitted when a ring mode transmit buffer queue overran and the overrun was permitted. See page 51 for details.

## **3.5.6 idle\_flag**

Specifies which state the transmit line should assume after completing the data transfer. If *idle\_flag* is 0, the transmitter will keep the line active by continuously sending sync characters after the data transfer is complete. If *idle\_flag* is any non-zero value, the transmitter will be disabled after transmission, causing the line to assume an idle state.

#### **3.5.7 misc\_options**

If bit 0 of this field is set to 1, the block mode byte streaming feature is enabled. When the end of the *comm\_buffer* is reached, *buffer\_pointer* is reset to 0 and the data in the buffer is transmitted again. Transmission of the frame can be stopped by calling sync\_abort\_message. The *message\_type* field must be set for block mode for this feature to be enabled. All other bits in this field are reserved for future use and should be set to 0.

### **3.5.8 message\_type**

Specifies the type of frame to be transmitted. If *message\_type* is 0, the data block will be transmitted using byte synchronous message mode. If *message\_type* is any non-zero value, the data block will be transmitted using byte synchronous block mode.

#### **3.5.9 message\_sdi**

Defines the SDI byte to be used for this message. If block mode is specified in the *message\_type* field, *message\_sdi* is ignored.

#### **3.5.10 message\_edi**

Defines the EDI byte to be used for this message. If block mode is specified in the *message\_type* field, *message\_edi* is ignored.

### **3.5.11 num\_syncs**

Specifies the number of sync characters to be transmitted before the SDI byte is sent. The total number of syncs will be *(num\_syncs* + 2). On block mode transmit two sync characters will be sent out ahead of the block.

### **3.5.12 sync\_count**

Used by Syncdrive to record the number of sync characters already sent. The application may inspect *sync\_count* at any time but MUST NOT modify its contents after a transmission has started.

### **3.5.13 num\_txpads**

Indicates the number of pad characters with which to terminate a message mode frame. This minimum value for this variable is 1.

#### **3.5.14 txpad\_count**

Used by Syncdrive to record the number of pad characters already sent. The application may inspect *txpad\_count* at any time but MUST NOT modify its contents after a transmission has started.

### **3.5.15 reserved\_char\_x**

Reserved for future use. All reserved\_char fields must be set to 0.

### **3.5.16 comm\_buffer[ ]**

Unsigned character array used to hold the transmitted data. The size of *comm\_buffer* is user defined with the restriction that the entire com\_block structure must reside in a single 64 Kbyte segment. The size of *comm\_buffer* is configured at compile time by the buffer\_size define statement (default 1000 bytes) found in the SYNCDRIV.H include file.

# **3.6 BYTE SYNCHRONOUS RECEIVE com\_block**

The com\_block structure definition for the byte synchronous receive mode is shown in Figure 9.

```
struct ByteRMsgBuf
 {
 #if defined(_WINDOWS) && !defined(__WIN95__)
   WIN_HANDLE (BufferHNDL, res0) // Windows 3.1 backward compat.
 #endif
 unsigned int buffer_length;
unsigned int buffer_pointer;
unsigned char buffer_status;
unsigned char buffer_error;
unsigned char reserved_char_1;
unsigned char misc_options;
unsigned char reserved_char_2;
unsigned char message_type;
unsigned char reserved_char_3;
unsigned char reserved_char_4;
unsigned char num_pads;
unsigned char pad_count;
unsigned char block_term;
unsigned char reserved_char_5;
unsigned char comm_buffer[buffer_size];
 };
```
Figure 9 - Byte sync Rx com\_block structure

## **3.6.1 BufferHNDL (Windows 3.1 only)**

Present only in the Windows 3.1 version of Syncdrive for backward compatibility with versions of Syncdrive prior to release 4.00. Newly written Windows 3.1 applications should treat this field as reserved.

### **3.6.2 buffer\_length**

The number of bytes in the receive buffer. The application must initialize *buffer\_length* to the length of the available receive buffer. The application may inspect *buffer\_length* at any time but MUST NOT modify its contents while the reception is in progress.

### **3.6.3 buffer\_pointer**

Byte offset into the *comm\_buffer* array of this structure. This variable gets initialized to zero when a receive operation begins. Syncdrive updates *buffer\_pointer* as each character is received. The application program may inspect *buffer\_pointer* at any time but MUST NOT modify its contents while the reception is in progress.

### **3.6.4 buffer\_status**

Current status of the communication buffer. The application must set this variable to zero before starting the reception. The application may inspect *buffer\_status* at any time but MUST NOT modify its contents after the reception has started.

During receive operations, the CRC error bit is set while receiving and may be cleared, depending on whether CRC checking was done on the message and whether the message correctly received. Thus if a BISYNC message was received that does not include a CRC (indicated by the lack of a ETX character in the message), the Error bit will remain set and the Receiving CRC bit will remain cleared. If the CRC was checked, the Receiving CRC bit will be set and then the Error status can be used to indicate a good/bad status on the message.

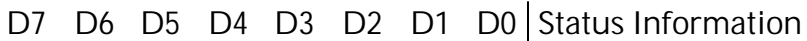

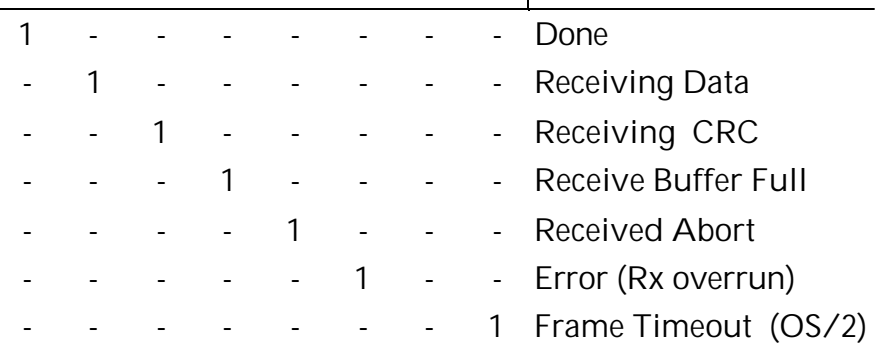

### **3.6.5 buffer\_error**

Indicates an error condition has arisen with respect to Syncdrive's handling of the com\_block structure. The application must set this field to zero before starting the transmission, and should not attempt to modify its contents after the transmission has started.

If the RX OVERWRITTEN bit (0x01) is set, this com block was overwritten when a ring mode receive buffer queue overran and the overrun was permitted. See page 51 for details.

### **3.6.6 misc\_options**

If bit 0 of this field is set to 1, the block mode byte streaming feature is enabled. When the end of the *comm\_buffer* is reached,

*buffer\_pointer* is reset to 0 and the data in the buffer is overwritten. Syncdrive does not try to detect the *block\_term* character when byte streaming. Reception of the frame can be stopped by calling sync\_command(4). The *message\_type* field must be set for block mode for this feature to be enabled. All other bits in this field are reserved for future use and should be set to 0.

## **3.6.7 message\_type**

The type of frame to be received. If *message\_type* is 0, the data block will be received using byte synchronous message mode. If *message* type is any non-zero value, the data block will be received using byte synchronous block mode.

## **3.6.8 num\_pads**

The number of pad characters to be received before determining that the communication line has entered the idle state. In block mode, this number of block\_term characters must be seen consecutively for the message to terminate.

### **3.6.9 pad\_count**

Used by Syncdrive to record the number of pad characters already received. The application may inspect *pad\_count* at any time but MUST NOT modify its contents after the reception has started.

## **3.6.10 block\_term**

Used by Syncdrive as the block mode termination (pad) character. In block mode receive, the message reception will be terminated when this character is received *num\_pads* times consecutively.

## **3.6.11 reserved\_char\_x**

Reserved for future use. All reserved\_char fields must be set to 0.

## **3.6.12 comm\_buffer[ ]**

Unsigned character array containing the data to be received. The size of *comm\_buffer* is user defined with the restriction that the entire com\_block structure must reside in a single 64 Kbyte segment. The size of *comm\_buffer* is configured at compile time by the buffer\_size define statement (default 1000 bytes) found in the SYNCDRIV.H include file.

# **3.7 The BufferQueue Structure**

The BufferQueue structure is used to allow a Syncdrive application to transfer multiple data frames with one Syncdrive function call. A buffer queue is comprised of a number of com\_block structures and the control information contained in a BufferQueue structure, shown in Figure 10.

The application must allocate the com\_block structures to be used by the queue. BufferQueue structures are created by Syncdrive when the application calls the sync\_register\_queue function. BufferQueue structures are deallocated by calling the sync\_free\_queue function. A BufferQueue structure should be considered read-only by the application.

IMPORTANT!

 The application may inspect the BufferQueue structure at any time but MUST not modify its contents after a transmit or receive operation has been started.

The BufferQueue structure and the queue-related Syncdrive function prototypes are defined in the SYNCDRIV.H include file.

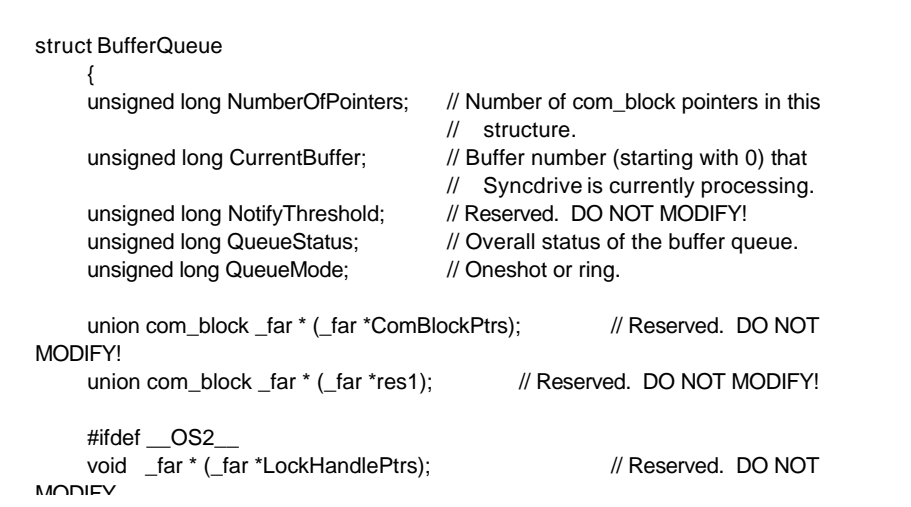

Figure 10 - BufferQueue structure

#### **3.7.1 QueueHNDL**

 Present only in the Windows version of Syncdrive. It is used internally by Syncdrive and is a reserved field that must not be used by the application.

#### **3.7.2 NumberOfPointers**

The number of com\_block structures that the buffer queue is managing.

#### **3.7.3 CurrentBuffer**

The com\_block structure currently being processed by Syncdrive. The first structure is designated as buffer 0. The last structure is buffer (*NumberOfPointers* - 1). The application should monitor the value of *CurrentBuffer* in order to determine when to take action as frames are processed by Syncdrive.

### **3.7.4 NotifyThreshold**

Reserved for future use.

#### **3.7.5 QueueStatus**

Bitmapped status indicators, defined in the SYNCDRIV.H include file as follows:

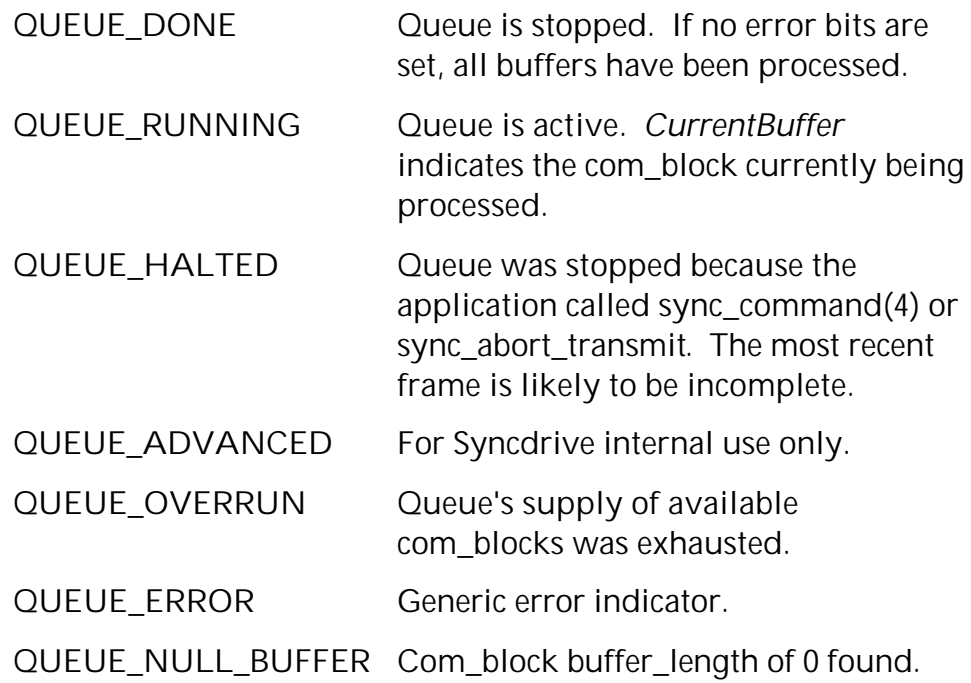

## ALL OTHER BITS ARE RESERVED FOR FUTURE USE!

#### **3.7.6 QueueMode**

Bitmapped options, described in the SYNCDRIV.H include file, that indicate the operating modes of the queue.

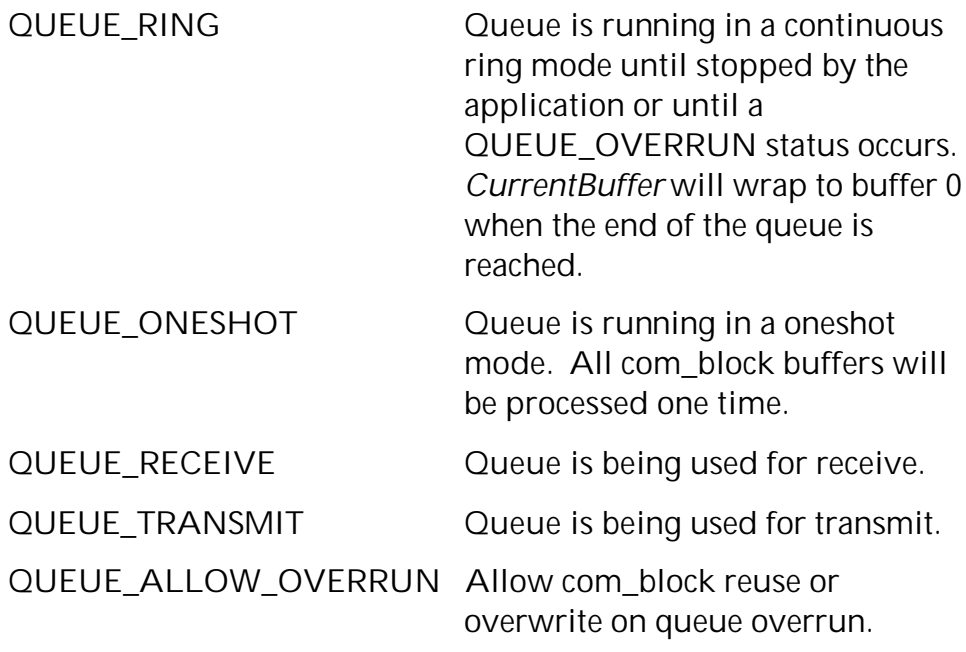

ALL OTHER BITS ARE RESERVED FOR FUTURE USE!

### **3.7.7 ComBlockPtrs**

Pointer to an array of far pointers to com\_block structures. This pointer and the array it references should never be changed by the application.

### **3.7.8 res1**

Reserved pointer. The application should not reference or change this pointer.

### **3.7.9 LockHandlePtrs**

Present only in the OS/2 version of Syncdrive. It is used internally by Syncdrive and is a reserved field that must not be used by the application.

## **4 Operational Overview**

Listed below is an outline of the basic steps that an application must take to transmit or receive data frames using Syncdrive.

- 1. Allocate data structures.
- 2. Configure the channel.
- 3. Register buffer queues (optional).
- 4. Transmit or receive data.
- 5. Free buffer queues (if used).
- 6. Release the channel.
- 7. Deallocate data structures.

## **4.1 Allocate data structures**

#### **4.1.1 Channel Configuration Structure**

Each channel to be used requires its own channel configuration structure. This structure is discussed on page 12.

The channel configuration structure(s) may be defined as static data or may be allocated dynamically using standard memory allocation procedures. The structures may be initialized using standard 'C' language conventions at declaration time if a fixed configuration is desired, or during program execution. The application must ensure that the entire structure is initialized.

### **4.1.2 Com\_block Structures**

Each com\_block structure provides one transmit or receive buffer which can contain one frame worth of data. The com\_block structure is discussed beginning on page 23. The application can allocate as many com\_block structures as it needs, limited by the amount of available system memory.

There are different protocol-specific versions of the com\_block structure that can be used by the application. The various versions are defined as a UNION. The application should use the appropriate protocol-specific version of the com\_block structure.

The com\_block structure may be statically allocated by declaring a union of type com\_block, or may be dynamically allocated by having the malloc function return a pointer to a union of type com\_block. These two methods will work if Syncdrive operation is going to occur completely under interrupt control.

**If DMA is used for transmitting or receiving frames (non-zero values in tx\_dma\_channel or rx\_dma\_channel in the channel configuration structure), the com\_block structures MUST be allocated using the sync\_alloc\_dma\_buffer command.** 

## **4.2 Configure the channel**

A communications channel must be configured before it can be used to transmit or receive data. This is Syncdrive's "logical open" step. To configure a channel, the application must allocate and initialize a channel configuration structure. The channel is uniquely identified by the *board\_number* and *channel\_number* variables in the channel configuration structure.

The channel is configured by passing a pointer to the channel configuration structure to the config\_MPAxxxx function. The actual name of this function is dependent on the particular MPA-series adapter being used. If the config\_MPAxxxx function returns the SYNC\_SUCCESS code, the channel is ready for use.

**Note, once a channel is configured, the channel configuration structure must not be modified until the sync\_release function has been executed. Failure to follow this rule will cause improper channel operation.**

## **4.3 Register buffer queues (optional)**

Use of buffer queues is optional. If the application plans to use buffer queues, it should register them at this point. Each channel can have one registered buffer queue for transmit and one registered buffer queue for receive. Attempts to register multiple queues will be rejected.

## **4.4 Transmit and/or receive data**

After configuration, the channel is ready for data traffic. Syncdrive can operate in two different ways. The "classic" Syncdrive operation is one frame at a time, using the sync\_transmit and sync\_receive functions. It is also possible to process multiple frames with one operation by using buffer queues in conjunction with the sync\_transmit\_queue and sync\_receive\_queue functions.

#### **4.4.1 One frame at a time**

The sync\_receive and sync\_transmit functions initiate the reception and transmission of single data frames, using a single com\_block structure.

To transmit a block of data, the application copies the data to be transmitted into the *comm\_buffer* array in the com\_block structure and sets the *buffer\_status* variable to zero. The application then calls the sync transmit function. The sync transmit function immediately returns to the caller while Syncdrive transmits the frame in the background.

The application must monitor the *buffer\_status* variable in order to determine when the frame has been completely transmitted. When *buffer\_status* indicates TxDone, then the information that was stored in the *comm\_buffer* array has been transmitted. The application should also check *buffer\_status* for any errors reported.

To receive data, the application ensures that the *buffer\_status* variable in the com\_block structure is set to zero and then calls the sync\_receive function. The sync\_receive function immediately returns to the caller while Syncdrive receives the frame in the background.

The application must monitor the *buffer\_status* variable in order to determine when the frame has been completely received. When *buffer\_status* indicates RxDone, the received data can be transferred out of the *comm\_buffer* array and passed on to the application program. The application should also check *buffer\_status* for any errors reported.

#### IMPORTANT!

The contents of the com\_block structure must not be modified while a transmission or reception is in progress!

The parameters that are part of the com\_block structure may be modified before the sync\_transmit or sync\_receive functions are called and after *buffer\_status* has indicated that the frame is done. This capability could be useful for protocols such as BISYNC in that Syncdrive allows for dynamic alteration of some protocol parameters. For example, the application could change between message and block mode immediately preceding the starting of reception or transmission of a buffer. Also, the changing of special characters in the BISYNC receive mask may be done just prior to the start of data reception.

Under OS/2, the sync\_transmit and sync\_receive functions can be made to block until the frame is completed. This is useful in multithreaded programs because it allows an application to eliminate the polling of the *buffer\_status* variable.

#### **4.4.2 Using buffer queues**

The sync receive queue and sync transmit queue functions initiate the reception and transmission of multiple data frames, using an array of com\_block buffers. Buffer queues must be registered before these functions can be successfully called.

Please refer to the chapter on Buffer Queues, starting on page 47, for full details on how to use this feature.

## **4.5 Free buffer queues (if used)**

If any buffer queues were registered using the sync register queue function, the sync\_free\_queue function must be called for each queue. Freeing the buffer queue does not deallocate any of the member com\_block structures.

## **4.6 Release the channel**

The sync\_release function is used to reset the hardware, unhook interrupts, and disable all Syncdrive operations. This is Syncdrive's "logical close" step. The application must not attempt to use the channel again after releasing it.

It is best if the application ensures that all communications activity is stopped before calling the sync\_release function. This can be accomplished by calling the sync\_abort\_message and sync\_command(4) functions as appropriate.

# **4.7 Deallocate data structures**

Before terminating, the application should free all channel configuration and com\_block structures that it has allocated.

**If any com\_block structures were allocated using the sync\_alloc\_dma\_buffer function, the sync\_free\_dma\_buffers function must be called to free them.**

### **5 Buffer Queues**

Syncdrive's normal mode of operation processes one com\_block structure at a time. For applications where frames appear on the communications link with short inter-frame intervals, this can be a problem, especially on the receive side. The application may receive a frame successfully, but may not be able to issue another call to sync\_receive before the next frame starts to come in. Less often, on the transmit side, the same difficulty can cause unacceptable idle periods between frames.

Buffer queues allow the application to setup multiple com\_block structures ahead of time and have Syncdrive process them in a batch. When a buffer queue is used, after a frame is completely processed, Syncdrive will immediately start to process the next com\_block structure.

A buffer queue is essentially a list of com\_block structures. Each com\_block structure in the buffer queue is allocated and accessed by the application in the same fashion as a "stand alone" com\_block structure would be.

The operation of the buffer queue is configured and monitored through a BufferQueue structure (see page 37). The application does not directly allocate the BufferQueue structure.

## **5.1 Creating buffer queues**

The application must determine how many frame buffers will be in the buffer queue, and then allocate one com\_block structure for each buffer. The pointers to these com\_block structures are placed in an array. The com block pointer array and some control information are passed as parameters to the sync\_register\_queue function. The sync\_register\_queue function creates and initializes a BufferQueue structure. A pointer to the BufferQueue structure is returned to the application.

## **5.2 Disposing of buffer queues**

After the application is finished with the buffer queue, the BufferQueue structure is deregistered and deallocated by calling the sync free queue function. The application should ensure that communications activity is stopped before freeing the buffer queue. This can be done by calling the sync\_abort\_transmit and sync\_command(4) functions as necessary before calling sync\_free\_queue.

## **5.3 Restrictions imposed by buffer queues**

When the sync\_register\_queue function is used to create and register a buffer queue, the operating modes of the buffer queue are fixed. If an operating mode needs to be changed, the buffer queue must be freed and a new one registered.

Each channel can have one buffer queue registered for transmit and one buffer queue registered for receive. The transmit and receive buffer queues are completely independent of each other, so it is possible to use a buffer queue in one direction but not use one in the other direction.

It is not possible to mix buffer queue and single-frame operation on the fly. If a buffer queue is registered for receive operation, calls to the sync\_receive function will be rejected. If a buffer queue is not registered for receive operation, calls to the sync\_receive\_queue function will be rejected. The same rule applies to transmit operations.

# **5.4 Transmitting or receiving data with a buffer queue**

### **5.4.1 Setup the buffer queue**

The application must allocate a sufficient number of com\_block structures. The *buffer\_status* variable in each com\_block structure must be set by the application to 0. For transmit, the data for each frame must be placed into the *comm\_buffer* arrays in the various com\_block structures. The buffer queue should then be registered by calling the sync\_register\_queue function.

### **5.4.2 Tell Syncdrive to start processing frames**

The sync\_transmit\_queue function initiates the transmission of the data frames contained in the *comm\_buffer* arrays of the com\_block structures in the registered transmit buffer queue. Syncdrive continuously transmits frames until the queue is exhausted or stopped. The sync\_transmit\_queue function immediately returns to the caller while Syncdrive processes the queue in the background.

The sync\_receive\_queue function initiates the reception of data frames. Frame data will be placed in the *comm\_buffer* arrays of the com\_block structures in the registered receive buffer queue. Syncdrive continuously receives frames until the queue is filled or stopped. The sync\_receive\_queue function immediately returns to the caller while Syncdrive processes the queue in the background.

### IMPORTANT!

The contents of the BufferQueue structure must not be modified while a transmission or reception is in progress!

#### **5.4.3 Monitor Syncdrive's progress**

The application should monitor the *QueueStatus* variable in the BufferQueue structure. *QueueStatus* will indicate whether the buffer queue is still running and whether any error conditions have been flagged by Syncdrive.

The application can also check the *CurrentBuffer* variable in the BufferQueue structure. As *CurrentBuffer* increments, it indicates that previous frames have been completely transmitted or received. If the buffer queue is running in ring mode, *CurrentBuffer* will wrap to zero when a new cycle through the queue begins.

The variables within a com\_block structure are updated during queue operation as a frame is processed. After the frame is completed, the application should check for errors in the com\_block structure's *buffer\_status* variable just as it would in "one frame at a time" mode.

#### **5.4.4 Oneshot mode**

In oneshot mode, buffer queue operation will stop after the last com\_block structure is processed. In this mode, the application can check for a QUEUE\_DONE indication in the *QueueStatus* variable in the BufferQueue structure to determine when the entire buffer queue has been processed.

### **5.4.5 Ring mode**

In order to maintain a running buffer queue in ring mode, the application must refresh the com\_block structures as they are processed by Syncdrive. The application must process frame data as necessary and set the *buffer\_status* variable to 0 before Syncdrive will attempt to reuse that com\_block structure.

Syncdrive will not process a com block structure whose *buffer\_status* variable contains a non-zero value. Instead, ring mode operation will terminate with a QUEUE\_OVERRUN indication in the *BufferStatus* variable of the BufferQueue structure.

#### **5.4.6 Allowing queue overruns**

As an enhancement to ring mode, Syncdrive can optionally tolerate buffer queue overruns. If QUEUE\_ALLOW\_OVERRUN is set in the *QueueMode* variable, Syncdrive will continue processing a buffer queue when it encounters com\_block structures with non-zero *buffer\_status* variables. The QUEUE\_OVERRUN indication in the *BufferStatus* variable of the BufferQueue structure will be set, but the QUEUE\_RUNNING indicator will also remain set.

For transmit buffer queues, the data in the com\_block structure will be retransmitted, with the *buffer\_status* variable being cleared just before the buffer is reused. Syncdrive will set the TX\_RETRANSMITTED bit in the *buffer\_error* variable. This status will remain set until the application clears it. No count is kept of the number of times the com\_block is reused. For receive buffer queues, the data in the com\_block structure will be overwritten, with the *buffer\_status* variable being cleared just before the buffer is reused. Syncdrive will set the RX\_OVERWRITTEN bit in the *buffer\_error* variable. This status will remain set until the application clears it. No count is kept of the number of times the com\_block is reused.

## **5.5 Stopping a buffer queue**

The sync abort message and sync command(4) functions will stop the transmit or receive operation, respectively, on the current com\_block structure. The action taken on the active buffer is precisely the same as in the case of a single-frame transmission or reception being stopped.

In addition, the buffer queue will be stopped, and the QUEUE\_HALTED indicator will be set in the *BufferStatus* variable of the BufferQueue structure. The application can then use the *CurrentBuffer* variable in the BufferQueue structure and the *buffer\_status* variable of the individual com\_block structures to determine the progress that had been made up to the time the buffer queue was stopped.

## **5.6 Reusing a buffer queue**

To reuse a halted or completed buffer queue, the application must simply set the *buffer\_status* variable of each com\_block structure to 0, load new data into the *comm\_buffer* arrays if transmitting, and call the sync\_transmit\_queue or sync\_receive\_queue function again.

It is not necessary to free and reregister the buffer queue unless the application wishes to change the operating modes of the queue.

## **5.7 Buffer queue performance**

Buffer queues perform best when DMA is used. Keeping the overall interrupt load on the system as low as possible is encouraged. Because of the heavier interrupt load of byte-synchronous modes, buffer queues may not work as well as they do in bit-synchronous modes.

It can also be helpful to avoid using some of the more cumbersome runtime library functions such as printf while a buffer queue is running. Under DOS, runtime library functions seem to disable interrupts for long periods of time. This behavior can disrupt queue operation.

Transmit buffer queues run very fast. Unless a large number of buffers is used, the application may have trouble keeping up with the speed of the queue in ring mode. The application should be prepared to deal with the QUEUE\_OVERRUN status accordingly.

# **6 OS/2 Operation**

The OS/2 version of Syncdrive is very similar to the DOS version in its feature set and general procedures for use. There are a number of issues, however, of which the developer should be aware.

## **6.1 Application compilation**

Applications must use the SYNCDRIVE\_API calling convention, defined in the MPA-X00.H include file, in order to access the DLL. Structures must be packed for byte alignment. The SYNCOS2.H include file must be included before any other Syncdrive include file. It contains definitions needed by the other Syncdrive include files.

The "\_\_OS2\_\_" macro must be defined when compiling applications. Most OS/2 compilers will automatically define this macro. If it is not defined, the SYNCOS2.H include file will define it.

## **6.2 Buffer memory allocation**

If and only if DMA is used to transmit or receive frames, com\_block structures MUST be allocated with the sync\_alloc\_dma\_buffer function.

## **6.3 Application termination**

Syncdrive for OS/2 locks memory ranges during its operation. If the application terminates without this memory being released, it may block further use of the Syncdrive facilities, and may result in an uncloseable session, necessitating a shutdown and reboot. Therefore, **an application must ensure that the sync\_release function is called before exiting for any reason.** The application should call sync\_release before freeing com\_block structures.

If a transmission or reception is in progress at termination, it is a good idea to call sync\_abort\_message or sync\_command(4) before calling sync\_release.

The sync\_release function ensures that all locked memory is unlocked, except for DMA buffers. **If DMA buffers were allocated, the sync\_free\_dma\_buffers function must be called.** Because applications can terminate unexpectedly due to bugs or operator intervention, sync\_free\_dma\_buffers and sync\_release should be called in exit handler and signal handler functions.

### **6.4 Multithreaded applications**

The *read\_timeout* element of the channel configuration structure sets the number of milliseconds that the device driver will wait for a frame to be completely received. A thread calling sync\_receive will be blocked in the device driver if this timeout value is non-zero. The thread will be run again when the end-of-frame condition occurs or when the *read\_timeout* interval expires, whichever happens first.

If the *read\_timeout* value is zero, calls to sync\_receive will return immediately. In this mode, which allows for easy porting of DOS Syncdrive applications to OS/2, the application needs to poll the *buffer\_status* variable in the com\_block structure to determine when reception of a frame has been completed. Conversely, if the *read\_timeout* is -1 (0xFFFFFFFF), the thread will wait forever for a frame to be received.

The *write* timeout element of the channel configuration structure is the timeout for the sync\_transmit function, providing a time limit for the completion of a frame transmission. It is independent of the *read\_timeout*. While a thread is blocked on transmit or receive in the device driver, that portion of the device driver is considered busy.

Frame timeouts are indicated in the *buffer\_status* variable in the com\_block structure. The device driver will abort the frame as if the application had called sync abort message or sync command(4). The data is lost, and the transmitter or receiver is reset. The application should always check the *buffer\_status* variable in the com\_block structure when a call to sync\_transmit or sync\_receive returns to see if the reason for completion was a timeout.

The sync\_transmit and sync\_receive functions themselves also have a *timeout* parameter. If the device driver is busy with a pending operation, the function will block on a mutex semaphore if the *timeout* parameter is non-zero. If this timeout occurs before the device driver becomes non-busy, or if the *timeout* parameter is zero, the function itself will return a timeout error status. If the *timeout* value is -1, the function will wait forever for access to the device driver.

If the *read\_timeout* and *write\_timeout* values in the channel configuration structure are zero, the device driver will never appear busy to the DLL. This means that threads will not block in the DLL either, and the application must take responsibility for serializing access to the hardware or risk loss of data by having threads overwriting each other's data.

# **6.5 Buffer queues**

At this time, Syncdrive for OS/2 does not support blocking threads on queue operations. OS/2 applications must monitor the indicators in the BufferQueue structure to track the queue's progress. Accordingly, the *read\_timeout* and *write\_timeout* values in the channel configuration array are ignored for queue operations.

# **6.6 Pointers**

All pointers in Syncdrive for OS/2 are 32-bit flat pointers. 16-bit access to the DLL is not supported. The SYNCOS2.H include file nullifies the "near" and "far" keywords for easy porting of DOS Syncdrive applications.

# **6.7 Multiple processes**

While Syncdrive for OS/2 supports multithreaded applications, it cannot at this time support multiple processes accessing the DLL.

## **7 Windows 3.1/95/98 Operation**

The Windows 3.1 and Windows 95/98 versions of Syncdrive are very similar to the DOS version in their feature set and general procedures for use. There are a number of issues, however, of which the developer should be aware.

# **7.1 Windows NT (a.k.a. Windows 2000)**

This version of Syncdrive supports Microsoft Windows 3.1, Windows 95, and Windows 98. It does not support Microsoft Windows NT.

# **7.2 Application compilation for Windows 3.1**

Applications for Windows 3.1 must be compiled for large model, and must include the SNC31DLL.H file. Applications must use the SYNCDRIVE\_API calling convention, defined in the MPA-X00.H include file, in order to access the Windows DLL.

Structures must be packed for byte alignment. The SNC31DLL.H include file must be included before any other Syncdrive include file. It contains definitions needed by the other Syncdrive include files.

The " WINDOWS" macro must be defined when compiling applications. Most Windows compilers will automatically define this macro. If it is not defined, the SNC31DLL.H include file will define it.

# **7.3 Application compilation for Windows 95/98**

Windows 95/98 applications use flat model and must include the SNC95DLL.H file. Applications must use the SYNCDRIVE\_API calling convention, defined in the MPA-X00.H include file, in order to access either the Windows DLL.

Structures must be packed for byte alignment. The SNC95DLL.H include file must be included before any other Syncdrive include file. It contains definitions needed by the other Syncdrive include files.

The "\_WINDOWS" and "\_\_WIN95\_\_" (two underscores on each side) macros must be defined when compiling applications. If they are not defined, the SNC95DLL.H include file will define them.

## **7.4 Buffer memory allocation**

If and only if DMA is used to transmit or receive frames, all com\_block structures MUST be allocated with the sync\_alloc\_dma\_buffer function.

Starting with Syncdrive release 4.00, there is no longer a need to allocate non-DMA com\_block structures with locked memory. A simple malloc() call should suffice. Syncdrive will automatically lock memory as needed.

## **7.5 Application termination**

Applications should ensure that any locked memory is freed before terminating. DMA buffers must be freed with the sync free dma buffers function. The application should call sync\_release before freeing com\_block structures. It is a good idea to call sync\_abort\_message or sync\_command(4) before calling sync\_release.

Because applications can terminate unexpectedly due to bugs or operator intervention, termination procedures should be called in exit handler functions.

## **7.6 Multithreaded applications**

Windows 3.1 does not support multithreaded applications. The *read\_timeout* and *write\_timeout* values in the channel configuration array should be set to zero. Windows applications must also specify a *timeout* parameter of zero on sync transmit and sync receive calls.

Windows 95/98 does support multithreaded applications, but unfortunately Syncdrive does not yet accommodate them. 32-bit Windows 95/98 applications should treat the various timeout values in the same manner proscribed for Windows 3.1 applications.

Thread support similar to that in the OS/2 version of Syncdrive is envisioned for a future release of the Windows 95/98 Syncdrive code.

## **7.7 Completion of frames**

Applications must wait for frames to complete transmission or reception by monitoring the *buffer\_status* field in the com\_block structure. This operation is identical to the DOS version of Syncdrive and the polled mode of the OS/2 version. There are currently no mechanisms in place for callbacks or messages to an application at end-of-frame.

# **7.8 Buffer queues**

Applications must monitor the various indicators in the BufferQueue structure to track the queue's progress.

# **7.9 Pointers**

All pointers in Syncdrive for Windows 3.1 are 16:16 far pointers.

All pointers in Syncdrive for Windows 95/98 are 32-bit flat pointers. The SNC95DLL.H include file nullifies the "far" keyword for easy porting of DOS Syncdrive applications.

## **7.10 Windows 3.1 applications on Windows 95/98**

In order to provide for backward compatibility, Syncdrive supports running 16-bit Windows 3.1 Syncdrive applications on Windows 95/98. In order to do this, the Windows 3.1 version of Syncdrive (release 4.00 or later) must be installed on Windows 95/98. Follow the directions for installation of Syncdrive for Windows 3.1 given on page 2.

The Windows 3.1 version of Syncdrive will not execute 32-bit Syncdrive applications. The Windows 3.1 version must be removed before using the native 32-bit version of Syncdrive for Windows 95/98. The two versions cannot coexist.

# **8 Syncdrive Application Programming Interface**

There are a number functions that make up the application programs entry points into Syncdrive. These Syncdrive API functions are listed below. All Syncdrive API functions are prototyped in the MPA-X00.H Syncdrive include file.

- ? **config\_MPA100** configure an MPA-100 channel
- ? **config\_MPA200** configure an MPA-200/300 channel
- ? **config\_MPA102**  configure an MPA-102 channel
- ? **config\_MPAP100** configure an MPAP-100 channel
- ? **sync\_release** release channel configuration
- ? **sync\_transmit** transmit a frame
- ? **sync\_receive** receive a frame
- ? **sync\_register\_queue** create a buffer queue structure
- ? **sync\_free\_queue** destroy a buffer queue structure
- ? **sync\_transmit\_queue** transmit a buffer queue of frames
- ? **sync\_receive\_queue** receive a buffer queue of frames
- ? **sync\_abort\_message** abort the current buffer transmission
- ? **sync\_command** execute various Syncdrive commands
- ? **sync\_alloc\_dma\_buffer** allocate a DMA buffer. (Bit synchronous modes only.)
- ? **sync\_free\_dma\_buffers** deallocate all DMA buffers

The following functions are obsolete and are no longer documented, but are supported in the DLL for backward compatibility:

- ? **sync\_lmem\_alloc** (Windows 3.1 only)
- ? **sync\_lmem\_free** (Windows 3.1 only)

This pair of functions can be replaced with calls to malloc() and free(), or equivalent operating system specific functions.

# **8.1 Calling Convention**

All Syncdrive functions use a C-language interface with the SYNCDRIVE\_API call linkage macro. This macro is defined in the MPA-X00.H include file for the various operating systems. Using it can help make Syncdrive applications more portable from one operating system to another.

# **8.2 Return Values**

All Syncdrive functions return an integer value. A successful completion is indicated by a return code of SYNC\_SUCCESS (0).

If Syncdrive cannot successfully complete a function, it will return a non-zero error code. The error codes are defined in the SYNCDRIV.H include file and are also described on page 103.

Error codes prefixed with "FATAL" indicate difficulties that Syncdrive has encountered which are usually beyond the application's control. Actions encountering "FATAL" errors should usually be retried because they may occur as a result of a temporary condition. "FATAL" errors consistently encountered should be reported to Quatech's Technical Support department.

## **8.3 Examples**

Use of the Syncdrive API functions is demonstrated in the numerous example programs supplied on the Syncdrive diskette set. These example programs are described beginning on page 87.

# **8.4 config\_MPA100** - Open a communications channel **config\_MPA200 config\_MPA102 config\_MPAP100**

#### **short SYNCDRIVE\_API config\_MPA100(struct channel\_cfg \_far \*pMPA\_Cfg); (other functions are similar)**

The config\_MPAxxx function is the Syncdrive channel configuration function. The application must execute the function corresponding to the particular MPA-series adapter being used. Most other Syncdrive functions require the channel to already be configured.

The channel configuration structure pointed to by pMPA\_Cfg defines the hardware configuration and operating mode of the installed communication adapter. Syncdrive uses this information to initialize the hardware, hook interrupts, and prepare itself for data transfers.

### **NOTE: Use config\_MPAP100() for the MPAP-200/300 and MPAC-100 adapters.**

## **8.4.1 pMPA\_Cfg**

 Pointer to the channel configuration structure defining the configuration and operating mode of the communication channel. The application must allocate and initialize this structure prior to calling this function.

### IMPORTANT!

Once a channel is configured, the application must not make any changes to the channel configuration structure. If changes are required, the channel must be released and reconfigured.

**8.5 sync\_release** - Close a communications channel

**short SYNCDRIVE\_API sync\_release(struct channel\_cfg \_far \*pMPA\_Cfg);**

The sync\_release function is the reciprocal of the config\_MPAxxx function. The hardware is reset, interrupts are unhooked, and all Syncdrive operations are disabled. The sync\_release function must be called to release a channel's configuration before a new channel configuration can be set.

## **8.5.1 pMPA\_Cfg**

 Pointer to the channel configuration structure of the communication channel. This must be the same structure that was provided to the config\_MPAxxx function.

## IMPORTANT!

The sync\_release function must be executed before the application exits. Before calling sync\_release, the application should call the sync\_command(4) and/or sync\_abort\_message functions to stop pending data transfers.
# **8.6 sync\_transmit** - Transmit a single frame of data

**(DOS) short SYNCDRIVE\_API sync\_transmit( struct channel\_cfg \_far \*pMPA\_Cfg, union com\_block \_far \*pTxBuffer);**

#### **(OS/2 and Windows)**

**short SYNCDRIVE\_API sync\_transmit( struct channel\_cfg \*pMPA\_Cfg, union com\_block \*pTxBuffer, unsigned long timeout);**

This function starts transmission the frame of data in the *comm\_buffer* array element of the com\_block structure. The channel must be configured prior to calling sync transmit.

The sync\_transmit function returns immediately to the caller (unless using the *write\_timeout* feature under OS/2). Syncdrive completes the transmission of the frame in the background using interrupts and/or DMA. The application may check the status of the transmission using the *buffer\_status* variable in the com\_block structure.

### **8.6.1 pMPA\_Cfg**

 Pointer to the channel configuration structure of the communication channel. This must be the same structure that was provided to the config\_MPAxxx function.

### **8.6.2 pTxBuffer**

Pointer to a com\_block structure defining the message dependent communication parameters and containing the data block to be transmitted.

### **8.6.3 timeout (OS/2 and Windows)**

Unsigned long integer specifying the number of milliseconds to wait when the device driver is busy transmitting a frame. If zero, sync\_transmit will return immediately if the driver is busy. If -1, sync\_transmit will wait forever for the driver to become non-busy. This value should be zero for Windows, but is currently ignored.

### **8.7 sync\_receive** - Receive a single frame of data

#### **(DOS)**

```
short SYNCDRIVE_API sync_receive( struct channel_cfg _far
*pMPA_Cfg, union com_block _far
*pRxBuffer);
```
#### **(OS/2 and Windows)**

```
short SYNCDRIVE_API sync_receive( struct channel_cfg *pMPA_Cfg,
                                   union com_block *pRxBuffer,
                                   unsigned long timeout);
```
This function starts the reception of one frame of data and places the data in the *comm\_buffer* array element of the com\_block structure. The channel must be configured prior to calling sync receive.

The sync\_receive function returns immediately to the caller (unless using the *read\_timeout* feature under OS/2). Syncdrive completes the reception of the frame in the background using interrupts and/or DMA. The application may check the status of the reception using the *buffer\_status* variable provided in the com\_block structure.

### **8.7.1 pMPA\_Cfg**

 Pointer to the channel configuration structure of the communication channel. This must be the same structure that was provided to the config\_MPAxxx function.

### **8.7.2 pRxBuffer**

Pointer to a com\_block structure defining the message dependent communication parameters and containing the data block where received data is to be stored.

### **8.7.3 timeout (OS/2 and Windows)**

Unsigned long integer specifying the number of milliseconds to wait when the device driver is busy receiving a frame. If zero, sync\_receive will return immediately if the driver is busy. If -1, sync\_receive will wait forever for the driver to become non-busy. This value should be zero for Windows, but is currently ignored.

# **8.8 sync\_abort\_message** - Abort current transmission

**short SYNCDRIVE\_API sync\_abort\_message(struct channel\_cfg \_far \*pMPA\_Cfg);**

This function causes an abort to be signaled on the communication line. Transmit interrupts and DMA are disabled. If a message is being sent when sync\_abort\_message is called, the com\_block structure is preserved so the application can determine what the progress had been up to that time.

The sync\_abort\_message function will stop a running transmit buffer queue. The current com\_block structure will be treated normally and the *BufferStatus* variable in the BufferQueue structure will have the QUEUE\_HALTED indicator set.

### **8.8.1 pMPA\_Cfg**

 Pointer to the channel configuration structure of the communication channel. This must be the same structure that was provided to the config\_MPAxxx function.

# **8.9 sync\_alloc\_dma\_buffer** - Allocate a DMA buffer

**short SYNCDRIVE\_API sync\_alloc\_dma\_buffer(struct channel\_cfg far \*pMPA\_Cfg, unsigned short size, union com\_block far**

#### **\*(\*pBuffer));**

The sync\_alloc\_dma\_buffer routine is used to allocate a com\_block structure when DMA is to be used to transmit or receive data. Use of this function guarantees that the memory buffer will not cross a DMA page boundary. Crossing a DMA page boundary causes an error during a call to sync\_transmit or sync\_receive preventing the initialization of frame transmission or reception.

The buffers allocated by this routine must be deallocated by calling the sync free dma buffers function!

#### IMPORTANT!

Use this function ONLY to allocate DMA com\_block buffers! Do not use it for any other memory allocations!

### **8.9.1 pMPA\_Cfg**

 Pointer to the channel configuration structure of the communication channel. This must be the same structure that was provided to the config\_MPAxxx function.

#### **8.9.2 size**

An unsigned integer value defining the size of the buffer to be allocated. The actual size of the buffer will be slightly less than this because of buffer overhead for *buffer\_status* and other elements of the com\_block structure.

### **8.9.3 pBuffer**

Pointer to a com\_block structure. Note that **the actual parameter passed to the function is the address of this pointer**. When sync\_alloc\_dma\_buffer returns, pBuffer will contain a pointer to the newly allocated com\_block structure.

# **8.10 sync\_free\_dma\_buffers** - Free all DMA buffers

#### **short SYNCDRIVE\_API sync\_free\_dma\_buffers(void);**

This function deallocates all DMA buffers previously allocated with the sync\_alloc\_dma\_buffer function. It cannot free individual DMA buffers.

This function has no parameters.

## IMPORTANT!

The application must free all DMA buffers before exiting!

**8.11 sync\_command** - Issue a miscellaneous command

```
short SYNCDRIVE_API sync_command(struct channel_cfg _far
*pMPA_Cfg, short command,
                            ...);
```
The sync\_command function provides a number of services that allow the application to define parameters independent of the channel configuration and to control functions of the communication hardware that are not otherwise supported by Syncdrive. When calling the sync\_command function, the service provided is determined by the value of the *command* parameter. Descriptions of each sync\_command service appear on the next several pages.

The sync\_command function takes a variable number of parameters, dependent on the particular service being requested.

### **8.11.1 pMPA\_Cfg**

 Pointer to the channel configuration structure of the communication channel. This must be the same structure that was provided to the config\_MPAxxx function.

### **8.11.2 command**

An integer variable specifying the service to be executed. The following table lists the valid *command* values.

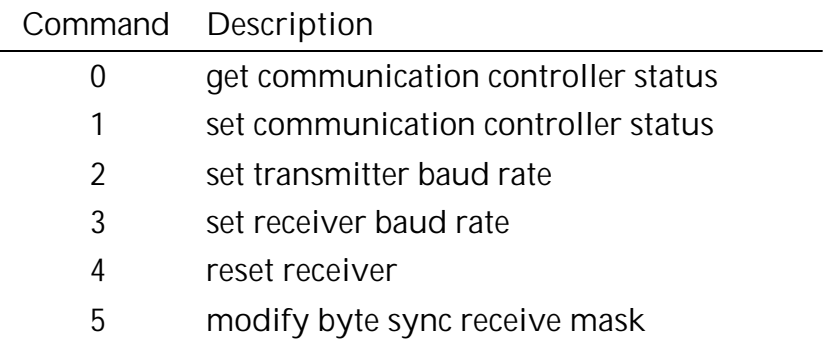

### **8.11.3 other parameters**

The number and types of parameters are dependent on the service selected. See the following pages for the specific services.

# **8.12 sync\_command(0)** - Get Communications Status

### **result = sync\_command(pMPA\_Cfg, 0, pChannelStatus);**

The get communications controller status command allows the application program to examine the current state of the modem control lines, the output control lines, and the communication mode (hunt or receive data mode).

## **8.12.1 pMPA\_Cfg**

 Pointer to the channel configuration structure of the communication channel. This must be the same structure that was provided to the config\_MPAxxx function.

## **8.12.2 pChannelStatus**

Pointer to an unsigned integer variable used to return the status of the communication controller to the application program. The format of scc\_status is shown below:

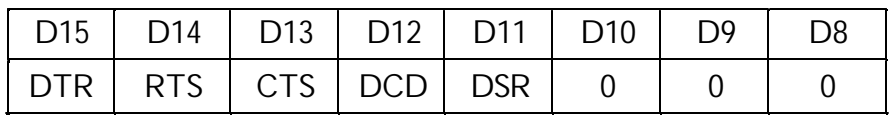

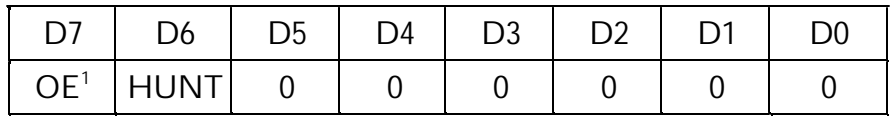

- $\mathscr{L}$  **DTR** indicates the current state of the DTR output.
- $\mathbb{R}$  **RTS** indicates the current state of the RTS output.
- $\mathbb{Z}$  **CTS** indicates the current state of the CTS input.
- $\mathcal{L}$  **DCD** indicates the current state of the DCD input.
- $\mathscr{L}$  **DSR** indicates the current state of the DSR input.
- $\mathcal{L}$  **OE**<sup>1</sup> indicates the current state of the communication driver outputs. When set to 1, the transmit drivers are enabled.

 $^\text{\tiny{1}}$  OE is valid only with communication hardware featuring tri-state output drivers.

? **HUNT** - when set to 1, the communication controller is in the hunt mode. When set to 0, the controller is in the receive data mode.

# **8.13 sync\_command(1)** - Set Communications Controller **State**

### **result = sync\_command(pMPA\_Cfg, 1, ChannelStatus);**

The set communications controller state allows the application program to define the state of the modem control and output driver control lines.

## **8.13.1 pMPA\_Cfg**

 Pointer to the channel configuration structure of the communication channel. This must be the same structure that was provided to the config\_MPAxxx function.

### **8.13.2 ChannelStatus**

An unsigned integer variable defining the state of the modem control lines of the channel and SCC status. The format of scc\_config is shown below:

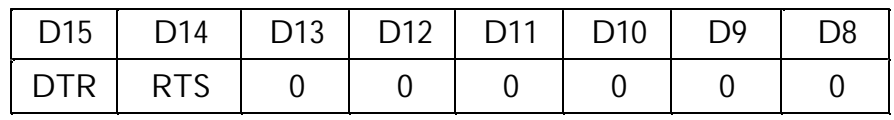

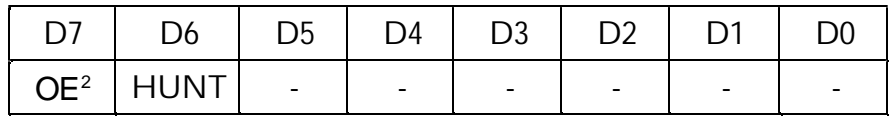

- $\mathbb{Z}$  **DTR** specifies the state of the DTR output.
- $\mathbb{R}$  **RTS** specifies the state of the RTS output.
- $\ll$  **OE**<sup>2</sup> specifies the state of the communication driver outputs. When set to 1, the output drivers are enabled for transmission.

 $^{\rm 2} \,$  OE is only valid with communications hardware featuring tri-state driver outputs.

## **8.14 sync\_command(2)** - Change Channel "A" Baud Rate

#### **result = sync\_command(pMPA\_Cfg, 2, baud\_rate, clock\_rate);**

This command allows the application program to change the baud rate of the SCC's "A" channel after the channel has been configured. In most cases, this will affect the transmit baud rate. Depending on the clock configuration chosen (see the discussion of the *clock\_source* variable on page 18), it may also affect the receive baud rate.

### IMPORTANT!

Do not use this function in place of setting the *tx\_baud\_rate* and *rx\_baud\_rate* variables in the channel configuration structure! This function is not a replacement for normal configuration methods!

After the baud rate hardware has been reprogrammed, the actual new baud rate is calculated and stored in the *tx\_baud\_rate* variable in the channel configuration structure. Differences between the actual baud rate and the requested baud rate occur when the baud rate does not divide evenly into the clock source frequency.

### **8.14.1 pMPA\_Cfg**

 Pointer to the channel configuration structure of the communication channel. This must be the same structure that was provided to the config\_MPAxxx function.

### **8.14.2 baud\_rate**

An unsigned long integer variable specifying the desired baud rate.

### **8.14.3 clock\_rate**

An unsigned long integer variable specifying the input clock frequency to the communication controller.

# **8.15 sync\_command(3)** - Change Channel "B" Baud Rate

#### **result = sync\_command(pMPA\_Cfg, 3, baud\_rate, clock\_rate);**

This command allows the application program to change the baud rate of the SCC's "B" channel after the channel has been configured. Depending on the clock configuration chosen (see the discussion of the *clock\_source* variable on page 18), it may affect the receive baud rate, the transmit baud rate, or both.

### IMPORTANT!

Do not use this function in place of setting the *tx\_baud\_rate* and *rx\_baud\_rate* variables in the channel configuration structure! This function is not a replacement for normal configuration methods!

After the baud rate hardware has been reprogrammed, the actual new baud rate is calculated and stored in the *rx\_baud\_rate* variable in the channel configuration structure. Differences between the actual baud rate and the requested baud rate occur when the baud rate does not divide evenly into the clock source frequency.

### **8.15.1 pMPA\_Cfg**

 Pointer to the channel configuration structure of the communication channel. This must be the same structure that was provided to the config\_MPAxxx function.

### **8.15.2 baud\_rate**

An unsigned long integer variable specifying the desired baud rate.

### **8.15.3 clock\_rate**

An unsigned long integer variable specifying the input clock frequency to the communication controller.

## **8.16 sync\_command(4)** - Reset Receiver

#### **result = sync\_command(pMPA\_Cfg, 4);**

The reset receiver command stops reception of the current message by disabling the receiver, disabling receiver interrupts, and by masking the DMA channel if DMA was being used. If a message is being received when is command is executed, the com\_block structure is preserved so the application can determine what the progress had been up to that time.

This command will stop a running receive buffer queue. The current com\_block structure will be treated normally and the *BufferStatus* variable in the BufferQueue structure will have the QUEUE\_HALTED indicator set.

### **8.16.1 pMPA\_Cfg**

 Pointer to the channel configuration structure of the communication channel. This must be the same structure that was provided to the config\_MPAxxx function.

# **8.17 sync\_command(5)** - Change Byte Sync Receive Mask

#### **result = sync\_command(pMPA\_Cfg, 5, rx\_char, rx\_type);**

This sync command service allows the application program to define the special receive characters for Syncdrive's byte synchronous message mode. The frame's sync, SDI, EDI, and pad characters must all be defined using service 5.

### **8.17.1 pMPA\_Cfg**

 Pointer to the channel configuration structure of the communication channel. This must be the same structure that was provided to the config\_MPAxxx function.

### **8.17.2 rx\_char**

An unsigned character variable specifying the character to be defined in the receive mask.

### **8.17.3 rx\_type**

An unsigned character variable specifying the type of character *rx\_char* represents:

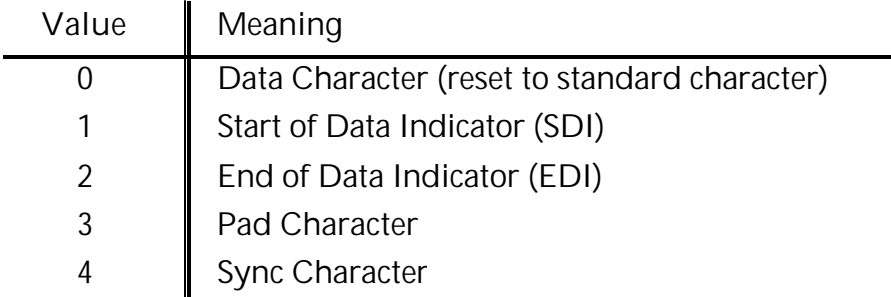

An *rx\_type* of 0 is used to remove the interpretation a special received character and start receiving it as a data character. For example, to change the SDI character from an 0x02 to an 0x08, *rx\_type* of 0 would be assigned to the 0x02 character to stop its interpretation as the SDI character. The 0x08 character would then be assigned a type of 1, for SDI. Without removing the SDI interpretation of the 0x02, Syncdrive would interpret both characters as the SDI character.

## **8.18 sync\_register\_queue** - Create and register a buffer queue

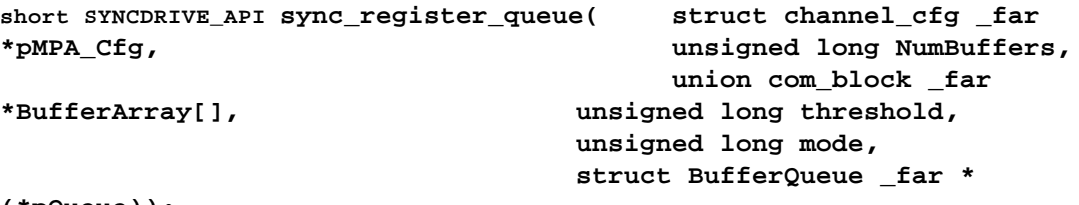

**(\*pQueue));**

This function is used to create a queue of com\_block buffers that can be used with the sync transmit queue or sync receive queue functions. Syncdrive allocates memory for the queue structure and initializes it for use, returning a pointer to the queue structure to the application.

A communications channel may use only one transmit queue and one receive queue at a time. Attempts to register subsequent queues are rejected. A queue is considered registered until it is deregistered with the sync free queue function.

The application must allocate all of the com\_block structures to be used as part of the buffer queue before registering the queue. If the channel will be run using DMA, the buffers should be allocated using the sync\_alloc\_dma\_buffer function.

### **8.18.1 pMPA\_Cfg**

Pointer to the channel configuration structure of the communication channel. This must be the same structure that was provided to the config\_MPAxxx function.

### **8.18.2 NumBuffers**

An unsigned long integer specifying the number of com\_block pointers in *BufferArray[]*.

### **8.18.3 BufferArray[]**

An array of pointers to com block structures. The application must allocate com\_block structures and create this array filled with pointers to those structures.

### **8.18.4 threshold**

A reserved unsigned long integer. Set to 0.

#### **8.18.5 mode**

Bitmapped values that controls how the buffer queue will operate. The application must select one value from each of the following groupings and OR them together:

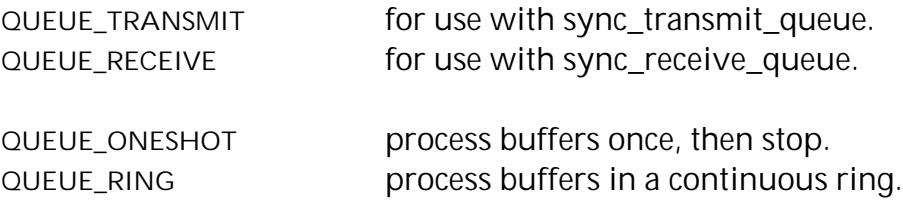

Additional "a la carte" option:

QUEUE\_ALLOW\_OVERRUN recycle com\_blocks in ring mode.

### **8.18.6 pQueue**

Pointer to a BufferQueue structure. Note that **the actual parameter passed to the function is the address of this pointer**. When sync\_register\_queue returns, *pQueue* will contain a pointer to the newly registered BufferQueue structure.

### **8.19 sync\_free\_queue** - Deregister a buffer queue

#### **short SYNCDRIVE\_API sync\_free\_queue(struct channel\_cfg \_far \*pMPA\_Cfg, struct BufferQueue \_far \*pQueue);**

This function is used to deregister a queue of com\_block buffers. Communications activity for the queue should be stopped by calling the sync\_abort\_transmit or sync\_command(4) function before freeing the queue.

The application must free all buffer queues before terminating. It is best to free the queues before closing the communications channel with the sync\_release function. As a precaution, however, sync\_release will free any registered buffer queues. If sync\_free\_queue is called after sync\_release is called, a QUEUE\_NOT\_REGISTERED error code is returned.

The application must not reference the freed queue because Syncdrive deallocates the memory for the queue structure. The individual com block buffers that make up the queue are not affected, and the application may continue to access them after calling this function.

The application is responsible for deallocating all of the com\_block structures used as part of the buffer queue. If the channel was run using DMA, the buffers should be deallocated using the sync\_free\_dma\_buffers function.

### **8.19.1 pMPA\_Cfg**

 Pointer to the channel configuration structure of the communication channel. This must be the same structure that was provided to the config\_MPAxxx function.

### **8.19.2 pQueue**

Pointer to the BufferQueue structure to be freed.

# **8.20 sync\_transmit\_queue** - Start a transmit buffer queue

#### **(DOS) short SYNCDRIVE\_API sync\_transmit\_queue( struct channel\_cfg \_far \*pMPA\_Cfg, struct BufferQueue \_far \*pQueue);**

#### **(OS/2 and Windows)**

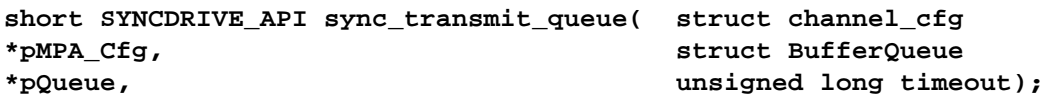

This function initiates the transmission of the data frame in the first com\_block structure in a buffer queue. The buffer queue must have been previously registered using the sync\_register\_queue function, and must have had the QUEUE\_TRANSMIT mode indicated when registered.

After the first buffer has been transmitted, Syncdrive will continue transmitting the queue's other buffers in the background. When the last buffer in the queue has been transmitted, Syncdrive will stop if the QUEUE\_ONESHOT mode was chosen when the queue was registered.

If the QUEUE\_RING mode was chosen, Syncdrive will attempt to process the queue again, starting with the first buffer. In order for a buffer to be processed again, the *buffer\_status* byte of the com\_block structure must have been reset to zero by the application. If the *buffer\_status* byte is non-zero, a QUEUE\_OVERRUN status is generated and the queue operation is stopped.

The application may check the progress of the queue by using the *QueueStatus* and *CurrentBuffer* elements of the BufferQueue structure. The application may also check the status of an individual buffer using the *buffer\_status* variable provided in the com\_block structure.

### **8.20.1 pMPA\_Cfg**

 Pointer to the channel configuration structure of the communication channel. This must be the same structure that was provided to the config\_MPAxxx function.

### **8.20.2 pQueue**

Pointer to the BufferQueue structure.

### **8.20.3 timeout (OS/2 and Windows)**

A reserved unsigned long integer. Set to 0.

### **8.21 sync\_receive\_queue** - Start a receive buffer queue

#### **(DOS)**

**short SYNCDRIVE\_API sync\_receive\_queue( struct channel\_cfg \_far \*pMPA\_Cfg, struct BufferQueue \_far \*pQueue);**

#### **(OS/2 and Windows)**

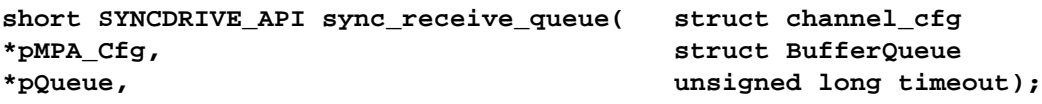

This function initiates the reception of a data frame and place the received data in the first com\_block structure in a buffer queue. The buffer queue must have been previously registered using the sync\_register\_queue function, and must have had the QUEUE\_RECEIVE mode indicated when registered.

After the first buffer has been received, Syncdrive will continue filling other buffers in the queue. When the last buffer in the queue has been filled, Syncdrive will stop if the QUEUE\_ONESHOT mode was chosen when the queue was registered.

If the QUEUE\_RING mode was chosen, Syncdrive will attempt to process the queue again, starting with the first buffer. In order for a buffer to be processed again, the *buffer\_status* byte of the com\_block structure must have been reset to zero by the application. If the *buffer\_status* byte is non-zero, a QUEUE\_OVERRUN status is generated and the queue operation is stopped.

The application may check the progress of the queue by using the *QueueStatus* and *CurrentBuffer* elements of the BufferQueue structure. The application may also check the status of an individual buffer using the *buffer\_status* variable provided in the com\_block structure.

### **8.21.1 pMPA\_Cfg**

 Pointer to the channel configuration structure of the communication channel. This must be the same structure that was provided to the config\_MPAxxx function.

#### **8.21.2 pQueue**

Pointer to the BufferQueue structure.

#### **8.21.3 timeout (OS/2 and Windows)**

A reserved unsigned long integer. Set to 0.

# **9 Building Syncdrive Applications**

Each of the platforms that Syncdrive supports has slightly different methods of linking the Syncdrive functions to an application.

 $\approx$  DOS

Choose the appropriate Syncdrive library from the distribution disks. Link the Syncdrive library with the application's object modules. Only large model is supported.

The library files can be found in the \DOS directory of disk 1 of the Syncdrive diskette set:

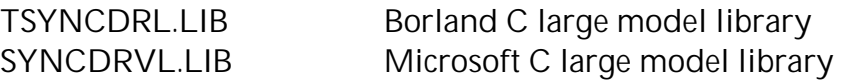

 $\approx$  Windows 3.1

Compile for large memory model.

Link the application's object modules with the Windows 3.1 Syncdrive API import library file SYNC\_31.LIB. This file can be found in the \WIN31 directory of disk 1 of the Syncdrive diskette set.

Ensure that the Windows 3.1 device driver (VxD) and DLL have been installed properly on the system where the application is to be executed.

 $\approx$  Windows 95/98

Link the application's object modules with the appropriate Windows 95/98 Syncdrive API import library file. The file can be found in the \WIN95 directory of disk 1 of the Syncdrive diskette set.

SYNCDRIV.LIB Import library for Borland C++ 5.0

SYNCMSVC.LIB Import library for Visual C++ 5.0/6.0

Ensure that the Windows 95 device driver (VxD) and DLL have been installed properly on the system where the application is to be executed.

 $\approx$  OS/2

Link the application's object modules with the OS/2 Syncdrive API import library file SYNCDRIV.LIB. This file can be found in the \OS2 directory of disk 1 of the Syncdrive diskette set.

Ensure that the OS/2 device driver and DLL have been installed properly on the system where the application is to be executed.

All required Syncdrive include files can be found in the \INCLUDE directory of disk 1 of the Syncdrive diskette set.

# **9.1 Tips and Techniques**

Syncdrive data structures must be byte-aligned. They cannot be packed on word or dword boundaries.

The DOS and Windows 3.1 versions of Syncdrive support only large model applications.

When linking, the /NOF option is required. This prevents the optimizing of far calls to near calls for routines that end up in the same code segment.

Use the MPA-200 configuration information and routines for the MPA-300 adapter.

# **10 Include File Structure**

**mpa-x00.h** - Defines the channel configuration structure and provides function prototypes for Syncdrive API functions.

**syncdriv.h** - Defines the com\_block and BufferQueue structures, data types, global limits, status codes and error codes.

**syncos2.h** - Defines several items needed to generate Syncdrive applications for OS/2. Within a source code module, this file must be included before any other Syncdrive include files.

**snc31dll.h** - Defines several items needed to generate Syncdrive applications for Windows 3.1. Within a source code module, this file must be included before any other Syncdrive include files.

**snc95dll.h** - Defines several items needed to generate Syncdrive applications for Windows 95/98. Within a source code module, this file must be included before any other Syncdrive include files.

## **11 Example Programs**

Numerous small example programs are supplied with Syncdrive. These examples cover the various operating modes of the product. Source code and executable files are provided for each example program. A small selection of makefiles is also provided.

### **11.1 Source code**

The source code for all examples can be found in the \EXAMPLES directory on disk 1 of the Syncdrive diskette set. The examples are text mode programs under DOS, Windows 95/98 and OS/2, and are "QuickWin" text mode programs under Windows 3.1.

### **11.2 Executable files**

The executable programs can be found in the following directories of the Syncdrive diskette set:

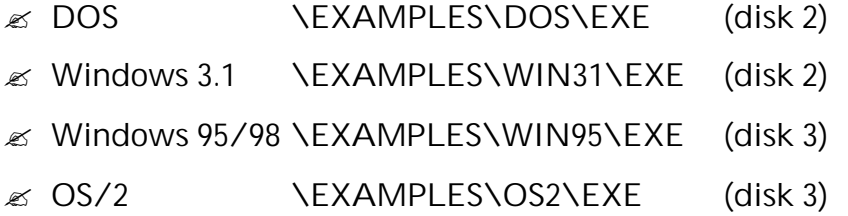

### **11.3 Building the example programs**

The Syncdrive example programs have been tested with popular compilers on each supported operating system, but we do not have customer-ready makefiles for all of them. For the makefiles that are supplied, it may be necessary to modify compiler and linker options, drive letters, paths to tools, include files, libraries, etc.

Because the same set of example programs are designed to be used with all MPA-series adapters and all operating systems supported by Syncdrive, it is necessary to define macros when compiling them:

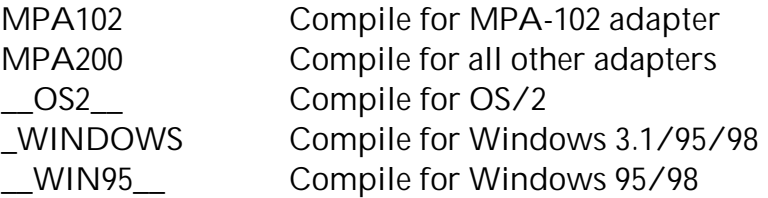

### **11.3.1 DOS**

Makefiles are supplied for the Borland C++ compiler (version 3.1) and the Microsoft C compiler (version 6.0). There are also batch files which take a parameter (MPA200 or MPA102) indicating the adapter type and run the appropriate makefile for each application. The files are found on disk 2 of the Syncdrive diskette set in the \EXAMPLES\DOS directory:

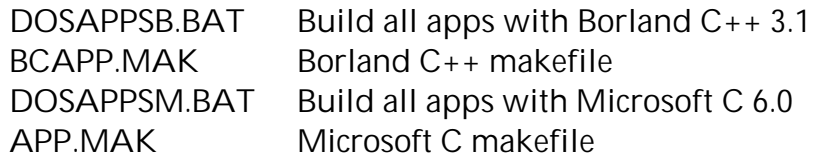

### **11.3.2 OS/2**

A makefile is supplied for the IBM VisualAge C++ (version 3.0) compiler. To use this makefile, run NMAKE from an OS/2 command prompt. The makefile takes a parameter (MPA200 or MPA102) indicating the adapter type. The makefile is located on disk 3 of the Syncdrive diskette set:

All adapters  $\text{KXAMPLES}\O$ S2\OS2APPS.MAK

### **11.3.3 Windows 3.1**

A project file is supplied for the Borland C++ (version 4.5) 16-bit Windows compiler. The project file is located on disk 2 of the Syncdrive diskette set:

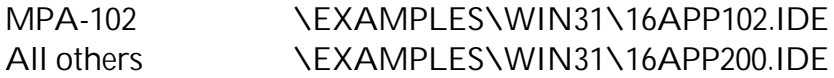

#### **11.3.4 Windows 95/98**

A project file is supplied for the Borland C++ (version 5.02) 32-bit Windows compiler. The project file is located on disk 3 of the Syncdrive diskette set:

> MPA-102 \EXAMPLES\WIN31\32APP102.IDE All others \EXAMPLES\WIN31\32APP200.IDE

## **11.4 Descriptions of example programs**

### **11.4.1 LPBCKBI, LPBCKBY**

This is a loopback program, running in bit-synchronous (LPBCKBI) or byte-synchronous (LPBCKBY) mode. Only one MPA-series adapter is needed. No connector or cable is necessary. Configuration options can be selected on the command line.

### **11.4.2 FDBCKBI, FDBCKBY**

This is a "feedback" program, running in bit-synchronous (FDBCKBI) or byte\_synchronous (FDBCKBY) mode. Two MPA-series adapters must be installed in the same system in order to run this program. One adapter must be configured for DTE, and the other for DCE. A one-to-one cable is connected between the two adapters. If an MPA-102 is being used, only one adapter is needed. The addresses and IRQs used are hard-coded (see the source code).

### **11.4.3 SENDBI**

This program transmits single frames. It runs in bit-synchronous mode. It can be used in tandem with RECBI running on another computer with the two MPA-series adapters (one a DTE, the other a DCE) connected by a one-to-one cable. Configuration options can be selected on the command line.

### **11.4.4 RECBI**

This program receives single frames. It runs in bit-synchronous mode. It can be used in tandem with SENDBI running on another computer with the two MPA-series adapters (one a DTE, the other a DCE) connected by a one-to-one cable. Configuration options can be selected on the command line.

### **11.4.5 SENDBY**

This program transmits single frames. It runs in byte-synchronous mode. It can be used in tandem with RECBY running on another computer with the two MPA-series adapters (one a DTE, the other a DCE) connected by a one-to-one cable. Configuration options can be selected on the command line.

## **11.4.6 RECBY**

This program receives single frames. It runs in byte-synchronous mode. It can be used in tandem with SENDBY running on another computer with the two MPA-series adapters (one a DTE, the other a DCE) connected by a one-to-one cable. Configuration options can be selected on the command line.

## **11.4.7 QSENDBI**

This program demonstrates the use of buffer queues for transmitting. It runs in bit-synchronous mode. By default, ring mode is used for the queue. This program can be used in tandem with QRECBI running on another computer with the two MPA-series adapters (one a DTE, the other a DCE) connected by a one-to-one cable. QSENDBI sends frames too quickly for the RECBI program to be used on the other end. Configuration options can be selected on the command line.

### **11.4.8 QRECBI**

This program demonstrates the use of buffer queues for receiving. It runs in bit-synchronous mode. By default, ring mode is used for the queue. This program can be used in tandem with QSENDBI or SENDBI running on another computer with the two MPA-series adapters (one a DTE, the other a DCE) connected by a one-to-one cable. Configuration options can be selected on the command line.

### **11.4.9 THREADRX**

This OS/2 program demonstrates Syncdrive's support for multithreaded programs. It spawns a number of threads which take turns setting up bit-synchronous single-frame receive operations. By default, timeouts are enabled. THREADRX can be used in tandem with THREADTX running on another computer with the two MPA-series adapters (one a DTE, the other a DCE) connected by a one-to-one cable. Configuration options can be selected on the command line.

### **11.4.10THREADTX**

This OS/2 program demonstrates Syncdrive's support for multithreaded programs. It spawns a number of threads which take turns setting up bit-synchronous single-frame transmit operations. By default, timeouts will be generated. THREADTX can be used in tandem with THREADRX running on another computer with the two MPA-series adapters (one a DTE, the other a DCE) connected by a one-to-one cable. Configuration options can be selected on the command line.

# **12 Definitions**

**DMA (Direct Memory Access**) - A method by which the computer hardware can transfer I/O information directly between the port and memory. It is useful because it reduces software overhead thus increasing system throughput. DMA is available to Syncdrive when operating with bit synchronous protocol.

**SCC (Serial Communications Controller**) - The integrated circuit that handles the bulk of the hardware functions for the serial channel. Typically, the SCC will either be an AM85C30-10 or Z85230-10 on Quatech MPA-series adapters.

### **13 MPA-Series Adapter Clocking Options**

The various MPA-series adapters have slightly different options for routing clock signals to and from the connector. Single-channel MPA-series adapters use a portion of the "B" channel of the SCC to support extra clocking options.

Listed below is a description of the options available for each type of MPA-series adapter supported by Syncdrive. The clock configuration is determined by the *clock\_source* variable in the channel configuration structure. Please refer to the connector descriptions in the Hardware Guide for the MPA-series adapter for details on the connector pinouts and signal names.

### **13.1 MPA-100 DTE**

To receive the transmit clock on TXCLK(DCE), set *clock\_source* bit D2 to 0 and select the TRxC source. To self-source the transmit clock, set *clock\_source* bit D2 to 1 and select either the BRG or DPLL source. The transmit clock is always output on TXCLK(DTE).

To receive the receive clock on RXCLK(DCE), set *clock\_source* bit D5 to 0 and select the RTxC source. To self-source the receive clock, set *clock\_source* bit D5 to 1 and select either the BRG or DPLL source. The DTE cannot transmit its receive clock.

### **13.2 MPA-100 DCE**

The transmit clock is always self-sourced. Select either the BRG or DPLL source. Set *clock\_source* bit D2 to 1 to output the transmit clock on RXCLK(DCE). Setting *clock\_source* bit D2 to 0 has no effect. The DCE cannot receive its transmit clock.

To receive the receive clock on RXCLK(DTE), set *clock\_source* bit D5 to 0 and select the RTxC source. To self-source the receive clock, set *clock\_source* bit D5 to 1 and select either the BRG or DPLL source. The receive clock is always output on TXCLK(DCE).

### **13.3 MPA-200/300 DTE, MPA-2000/3000 DTE**

To receive the transmit clock on RTCLK, set *clock\_source* bit D2 to 0 and select the TRxC source. To self-source the transmit clock and output the transmit clock on TTCLK, set *clock\_source* bit D2 to 1 and select either the BRG or DPLL source.

To receive the receive clock on RRCLK, set *clock\_source* bit D5 to 0 and select the RTxC source. To self-source the receive clock, set *clock\_source* bit D5 to 1 and select either the BRG or DPLL source. The DTE cannot transmit its receive clock.

### **13.4 MPA-200/300 DCE, MPA-2000/3000 DCE**

The transmit clock is always self-sourced. Select either the BRG or DPLL source. To output the transmit clock on RRCLK, set *clock\_source* bit D2 to 1. Setting *clock\_source* bit D2 to 0 has no effect, as the DCE cannot receive its transmit clock.

To receive the receive clock on TTCLK, set *clock\_source* bit D5 to 0 and select the RTxC source. To self-source the receive clock and output it on RTCLK, set *clock\_source* bit D5 to 1 and select either the BRG or DPLL source.

## **13.5 MPA-102 DTE**

To receive the transmit clock on TXCLK(DCE), set *clock\_source* bit D2 to 0 and select the TRxC source. To self-source the transmit clock, set *clock\_source* bit D2 to 1 and select either the BRG or DPLL source. The transmit clock is always output on TXCLK(DTE).

The receive clock is always received on TXCLK(DCE). The *clock\_source* bit D5 has no effect. Choose the RTxC source. The DTE cannot transmit its receive clock.

# **13.6 MPA-102 DCE**

The transmit clock is always output on both TXCLK(DCE) and RXCLK(DCE). The *clock\_source* bit D2 should be set to 1. Choose either the BRG or DPLL source. The DCE cannot receive its transmit clock. The receive clock is always received on TXCLK(DTE). The *clock\_source* bit D5 has no effect. Choose the RTxC source.

# **13.7 MPAP-100 (only available as a DTE)**

Refer to MPA-100 DTE. The receive clock is always output on RXCLK(DTE).

# **13.8 MPAP-200/300 (only available as a DTE)**

Refer to MPA-200/300 DTE.

## **14.1 Verify that the hardware is configured properly**

A good first step in solving problems is establishing that there are no hardware conflicts. One way to do this is to try known-good Syncdrive applications on the hardware. The compiled Syncdrive example programs are good tools to use for this purpose. All of the compiled programs have been verified to run in a known-good system before they are shipped.

The best place to start is with the LPBCKBI.EXE program. This program requires no cables to be connected. By default, LPBCKBI will run using base address 0x300, IRQ5, DMA3 for transmit and DMA1 for receive. It can accept as command line input whatever resource settings are being used on the installed MPA-series adapter. Run the program with a  $\ell$ ? parameter on the command line for a short help screen.

LPBCKBI will run continuous frames in loopback mode. As it runs, it prints each frame to the screen. If LPBCKBI is able to run successfully, then it verifies that the hardware configuration is good. If LPBCKBI crashes or locks up, it indicates that the hardware is not configured properly. It may be necessary to change some of the hardware settings to avoid conflicts with other devices in the system.

### **14.2 Syncdrive is not PCMCIA-aware**

Syncdrive currently is not plug-and-play capable. When using Syncdrive with PCMCIA cards, it is necessary to obtain the base address and IRQ assigned to the card by the PCMCIA Card Services and provide those values in the channel configuration array.

For DOS, Windows 3.1 and OS/2, the client driver supplied with the card should be used to configure the card at the desired base address and IRQ. Use these settings with the Syncdrive application.

Under Windows 95/98, the card is automatically configured. To find the settings, click the right mouse button on the My Computer icon and select Properties. Select the Device Manager tab and double-click the card's entry under the "Synchronous Communication" section. Select the Resources tab to see the card's base address and IRQ. Use these settings
with the Syncdrive application. Windows 95/98 may allow changes to the settings if the "Use Automatic Settings" box is unchecked.

# **14.3 Check the Syncdrive configuration**

If the hardware is verified to be good, then the problem must be somewhere in the software. The first place to check is the channel configuration structure. Double check that all variables in this structure are set properly. If lockups or crashes are a problem, particularly check the hardware settings such as *base\_address, tx\_interrupt, rx\_interrupt, tx\_dma\_channel,* and *rx\_dma\_channel*.

# **14.4 Check the clock sourcing**

If transmit or receive operations just don't seem to work right, double check the *clock\_source* variable in the channel configuration structure. In conjunction with the hardware manual for the MPA-series adapter, make sure that any clock signals on the cable are being routed to the proper SCC inputs and outputs, and that the modes in *clock\_source* are set properly.

# **14.5 Know the speed limits**

There are limits on how fast the MPA-series adapters can operate. Most of the limitations are the result of the ISA bus itself. When using DMA, the top data rate is usually around 1.2 Mbps. When not using DMA, the top data rate is usually around 130-150 kbps. Using an optional Zilog Z85230 SCC with its FIFOs enabled can help increase the achievable data rate when not using DMA.

### **14.6 Know the possible data rates**

Each MPA-series adapter's hardware manual contains an equation used in programming the SCC's baud rate generator. If you are having trouble getting a particular data rate to work, check it with this equation to make sure that the Baud\_Const divisor is an integer value. If it is not an integer value, Syncdrive will round the data rate to the nearest rate that will produce an integer divisor.

In the baud rate divisor equation, Clock\_Frequency and "Clock\_Mode" are the respective values from the *clock\_rate* and *clock\_source* (bits D7 and D6) variables in the channel configuration structure. Notice that the equation shows that as baud rate increases, the steps between baud rate selections get larger. Also note that the maximum available baud rate on the SCC is 1/4 of the input clock frequency. Unfortunately, because the ISA bus cannot provide service to the adapter quickly enough, rates this high cannot actually be achieved.

If you need a baud rate that cannot be achieved with the standard clock frequency, contact Quatech Technical Support. It may be possible to use a custom clock oscillator to change the available baud rate selections.

### **15 Error Codes**

The definitive source for error codes is the SYNCDRIV.H include file. The error codes for Release 4.00 are duplicated here for convenience.

0x0000 Function successfully completed 0x0xxx User error (see below) 0x1xxx Internal Syncdrive error (report to Quatech)

#define SYNC\_SUCCESS 0x0000 // Function complete #define BAD\_CFG\_POINTER  $\frac{1}{2}$  0x0001 // Invalid channel\_cfg pointer #define BAD\_SIGNATURE 1.1 1.1 0x0002 // Invalid signature (channel\_cfg) #define BAD\_BOARD\_ID 0x0003 // Invalid board type (channel\_cfg) #define NO\_BISYNC\_MASK 0x0004 // Not running BISYNC mode #define CHANNEL\_ALREADY\_CONFIGURED 0x0005 // Invalid repeat config\_mpaxxxx call #define BAD\_MASK\_TYPE 0x0006 // Rx char type out of range #define CANNOT\_SET\_STATUS 0x0007 #define CANNOT\_SET\_BAUD 0x0008 #define CANNOT\_RESET\_RX 0x0009 #define BAD\_QUEUE\_MODE details and the definition of the definition of the definition of the definition of the model of the definition of the definition of the definition of the definition of the definition of the definiti #define CANNOT\_ALLOCATE\_DMA\_BUFFER 0x000B #define CANNOT\_FREE\_DMA\_BUFFERS 0x000C #define TOO\_MANY\_DMA\_BUFFERS 0x000D // DMA buffer count limit exceeded #define BOARD\_NUMBER\_OUT\_OF\_RANGE 0x000F // Invalid board\_number (channel\_cfg) #define BAD\_DMA\_CHANNEL\_NUMBER 0x0010 // DMA 1, 2, or 3 are valid #define TOO\_MANY\_COMBLOCKS  $\begin{array}{c} 0 \xrightarrow{} 0 \xrightarrow{}$ #define CANNOT\_ABORT\_TX 0x0012 #define QUEUE\_ALREADY\_REGISTERED 0x0013 // Free the registered queue first #define QUEUE\_NOT\_REGISTERED  $0x0014$  // Register a queue first #define QUEUE\_ALREADY\_RUNNING 0x0015 // Abort the Rx or Tx operation first #define CHANNEL\_NOT\_OPEN 0x0016 // Call config\_mpaXXXX first #define COMBLOCK\_TOO\_LARGE 0x0017 // Exceeds 64kB, including overhead #define NULL\_BUFFER\_LENGTH 0x0018 // Comblock buffer\_length was 0. #define VERSION\_MISMATCH 0x0019 // DLL, driver versions don't match #define BAD\_IRQ\_NUMBER 0x0020 // Invalid IRQ or IRQ in use #define INVALID\_COMMAND  $\alpha$  0x0030 // Command number out of range #define BAD\_BAUD\_RATE 0x0031 // Maximum = (0.25)(clock rate) #define QUEUE\_DMA\_SETUP\_ERROR  $0x0032$  // BufferArray[] contains non-DMA buffer. #define DMA\_SETUP\_ERROR  $\qquad \qquad 0x0033$  // Use sync\_alloc\_dma\_buffer with DMA. #define DRIVER\_BUSY **0x0082** // Still processing an earlier frame #define FATAL\_CANNOT\_GET\_SEMAPHORE 0x1001 #define FATAL\_CANNOT\_RELEASE\_SEMAPHORE 0x1002 #define FATAL\_CANNOT\_CREATE\_SEMAPHORE 0x1003 #define FATAL\_CANNOT\_DESTROY\_SEMAPHORE 0x1004 #define FATAL\_CANNOT\_OPEN\_CHANNEL 0x1005 #define FATAL\_CANNOT\_CLOSE\_CHANNEL 0x1006 #define FATAL\_CANNOT\_SET\_SYSINFO 0x1007 #define FATAL\_CANNOT\_MALLOC\_OBJECT 0x1008 #define FATAL\_CANNOT\_MALLOC\_MASK 0x1009 #define FATAL\_CANNOT\_MALLOC\_QUEUE 0x100A #define FATAL\_CANNOT\_STORE\_CONFIG\_ARRAY 0x100B #define FATAL\_CANNOT\_LOCK\_MEMORY 0x100C #define FATAL\_GDT\_MAPPING\_FAILED 0x100D #define FATAL\_CANNOT\_UNLOCK\_MEMORY 0x100E

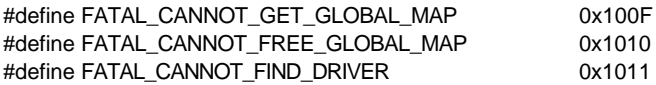

Syncdrive Synchronous Communications Software User's Manual June 2001 940-0057-760